## ADWIND — A CROSS-PLATFORM RAT

REPORT ON THE INVESTIGATION INTO THE MALWARE-AS-A-SERVICE PLATFORM AND ITS TARGETED ATTACKS

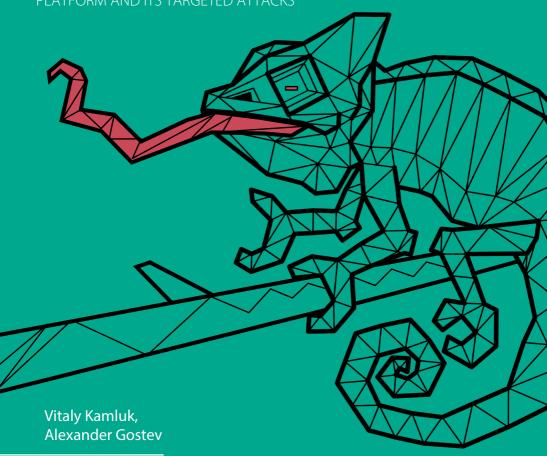

February 2016 V. 3.0 #TheSAS2016 #Adwind

**GREAT** 

KASPERSKY<sup>®</sup>

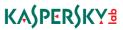

## **CONTENTS**

| LX€ | ecutive summary                       | 4                                                                                                 |
|-----|---------------------------------------|---------------------------------------------------------------------------------------------------|
| Th  | e history of Adwind                   | 5                                                                                                 |
|     | Frutas RAT                            | 5                                                                                                 |
|     | The Adwind RAT                        | 11                                                                                                |
|     | UNRECOM                               | 17                                                                                                |
|     | AlienSpy                              | 24                                                                                                |
| Th  | e latest reincarnation of the malware | 28                                                                                                |
|     | JSocket.org: malware-as-a-service     | 28                                                                                                |
|     | Registration                          | 29                                                                                                |
|     | Online malware shop                   | 30                                                                                                |
|     | YouTube channel                       | 32                                                                                                |
|     | Profitability                         | 33                                                                                                |
| Lat | Profitability                         |                                                                                                   |
|     | KSN statistics                        | 38                                                                                                |
| Inf | ection vectors                        | 5<br>11<br>17<br>24<br>28<br>29<br>30<br>33<br>33<br>33<br>40<br>44<br>44<br>44<br>46<br>45<br>51 |
|     | KSN statistics                        | 42                                                                                                |
| Ca  | se study of a targeted attack         | 44                                                                                                |
|     | Point of entry                        | 44                                                                                                |
|     | VirusTotal activity analysis          | 46                                                                                                |
|     | Malware analysis                      | 46                                                                                                |
|     | Command & Control infrastructure      | 51                                                                                                |
|     | Link to JSocket.org                   | 52                                                                                                |
|     | Attribution                           | 57                                                                                                |
| Со  | nclusions                             | 59                                                                                                |

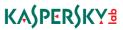

| References                                 | . 62 |
|--------------------------------------------|------|
| Appendix A: Adwind configuration file      | . 63 |
| Additional config files from other samples | . 71 |
| Appendix B. Indicators of Compromise       | . 73 |
| Appendix C. Sample hashes                  | . 79 |
| Appendix D. Known verdicts                 | . 80 |
| Appendix E. Yara signatures                | . 81 |

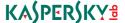

### **EXECUTIVE SUMMARY**

At the end of 2015 we became aware of an unusual malware program, discovered in an attempted attack on a bank in Singapore. Analysis of the file attached to a spear-phishing email that had been sent to the bank revealed the name of the malware: JSocket. Later on we found that this malware has many names: Adwind RAT (Remote Access Tool), AlienSpy, Frutas, jFrutas, Unrecom, Sockrat, JSocket, jRat. The rich features of the malware, including its ability to run on Windows, Mac OS and Linux, as well as the fact that it was not detected by any antivirus solution meant that it immediately got our attention.

Adwind is a backdoor available for purchase. It's written purely in Java which makes it cross-platform. The backdoor component (called the server) can run on Windows, Mac OS, Linux and Android platforms, providing capabilities for remote desktop control, data gathering, data exfiltration and lateral movement.

While it is more often used by opportunistic attackers and distributed in massive spam campaigns, there are cases where Adwind has been used in targeted attacks. In August 2015, Adwind popped up in the news in connection with a cyber-espionage campaign against an Argentinian prosecutor who had been found dead in January 2015.

Currently the malware is distributed via a software-as-a-service platform which is based on an online subscription model. This report overviews the capabilities of the malware, describes its online platform and lists the cyber-attacks where this malware was used.

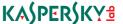

## THE HISTORY OF ADWIND

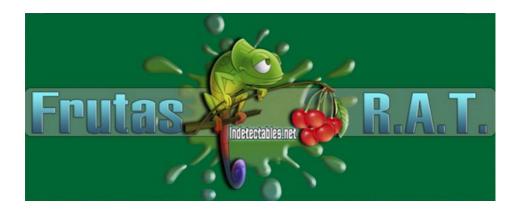

#### **Frutas RAT**

The story begins in January 2012. A user of the Spanish-speaking hacking forum "indetectables.net" (the majority of whose users come from Mexico and South America), going by the name of "adwind", started a new thread about the development and testing of a new cross-platform RAT codenamed "Frutas", which was fully implemented in Java.

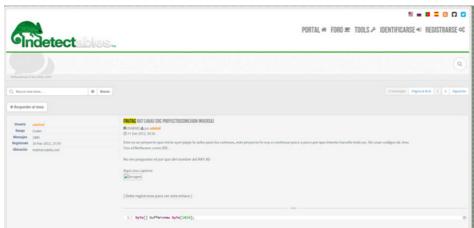

A week later, on 17th January, he announced the first release of the RAT. Its development was rapid and in late February version 0.4 was released.

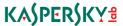

We found some information about that early variant:

Name: Seerver.jar Size: 24'034 bytes

MD5: ea68f5067c916ce6afd72aa72e89450d

After that new versions were released every two months:

| Date       | Version | Size  | MD5                              |
|------------|---------|-------|----------------------------------|
| 20.02.2012 | 0.4     | 24034 | ea68f5067c916ce6afd72aa72e89450d |
| 26.03.2012 | 0.6     | 32523 | aa647cc251c0d63170c79c6ea64ae62d |
| 7.05.2012  | 0.7     | 28148 | 9d28cb35d6e16f7e3c5382bcd95b621b |
| 5.07.2012  | 0.8     | ?     | ?                                |

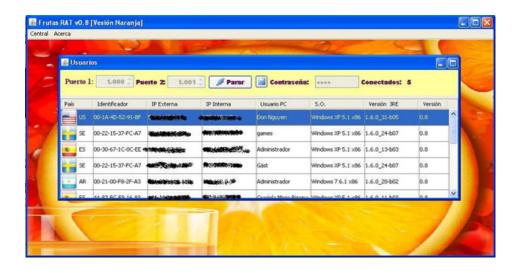

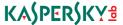

The author announced the following functionality in version 0.8:

- + Check for open port [Beta]
- + No-IP updater
- + Check for internal and external IP
- + Get some dns ip (Check only port 80)
- + Supports Unicode
- + Now it will be able to update the server via URL (for future updates)
- + Option to download and run any file
- + Sceenshot capture via right click
- + FileManager works with file systems on Linux and Windows (e.g. Linux client and server in Windows)
- + We can now choose the time between each reconnection

#### Capture passwords:

- ° FileZilla
- ° No-IP 2 x
- ° Internet Download Manager
- ° Internet Explorer (Version 4.0 9.0)
- ° Mozilla Firefox (All Versions)
- ° Google Chrome
- ° Safari
- ° Opera
- ° MSN Messenger
- ° Windows Messenger (In Windows XP)
- ° Windows Live Messenger (In Windows XP / Vista / 7)
- ° Yahoo Messenger (Versions 5.x and 6.x)
- ° Google Talk
- ° ICQ Lite 4.x / 5.x / 2003
- ° AOL Instant Messenger v4.6 or below, AIM 6.x and AIM Pro.
- ° Trillian
- ° Trillian Astra
- ° Miranda
- ° GAIM / Pidgin
- ° MySpace IM
- ° PaltalkScene
- ° Digsby

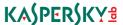

Following the release of version 0.8, the Frutas RAT started to gain popularity in the cybercriminal world, mainly in Spanish-speaking countries.

Version 0.8 was <u>described by Symantec researchers</u> back in February 2013:

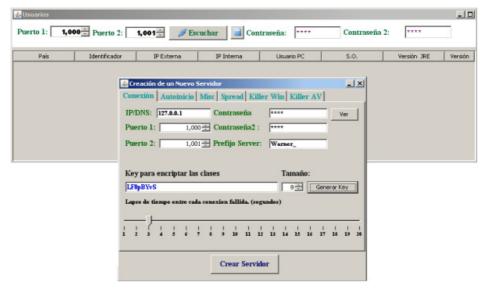

Building the backdoor server (image courtesy of Symantec)

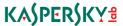

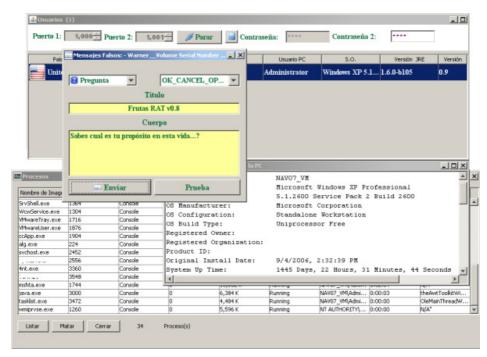

Backdoor features includes custom pop-ups (image courtesy of Symantec)

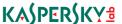

However, by that time a more powerful version, 0.9, had already been released, in September 2012:

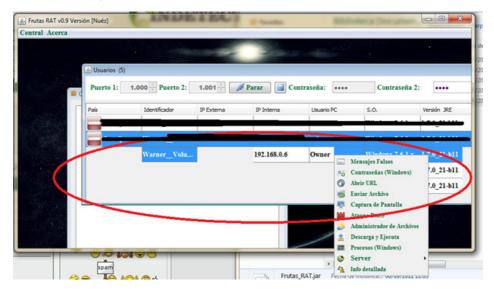

The author nicknamed "adwind" worked hard and his efforts resulted in the release of version 1.0, also in September 2012.

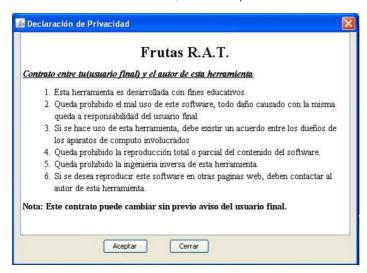

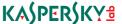

This was the last release of the Frutas RAT (under this name), although we have information on at least one additional private build: "JFrutas RAT v1.0 Version Privada":

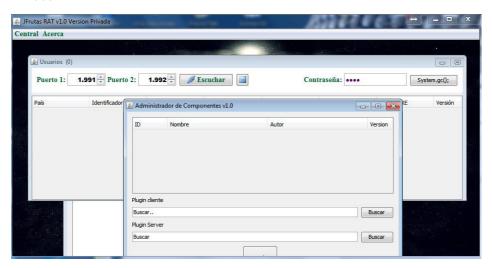

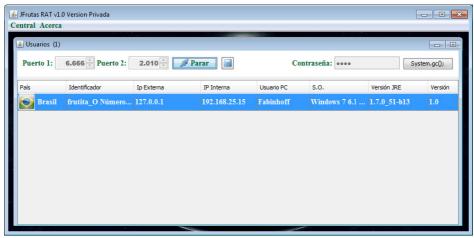

#### The Adwind RAT

After the release of Frutas 1.0, the author changed the name of the project to "Adwind RAT". This was the first but by no means the last "rebranding" of this malware.

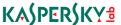

The first variant of the Adwind RAT, version 1.0, seems to have been released in January 2013, just four months after the final release of Frutas 1.0.

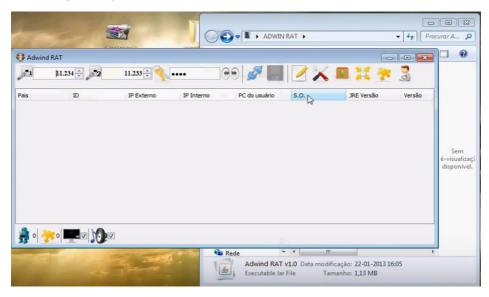

The Adwind RAT gained worldwide attention and quickly became one of the favorite tools among Arabic-speaking hackers, mostly used in conjunction with the DarkComet RAT.

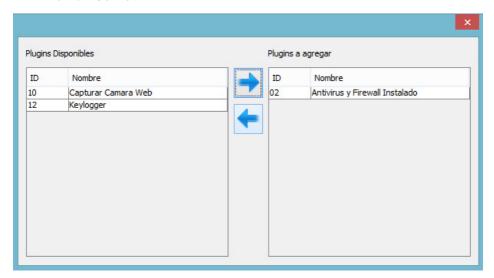

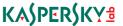

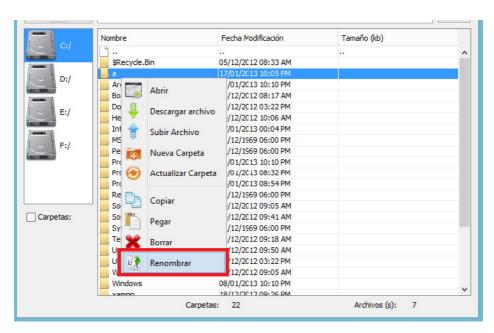

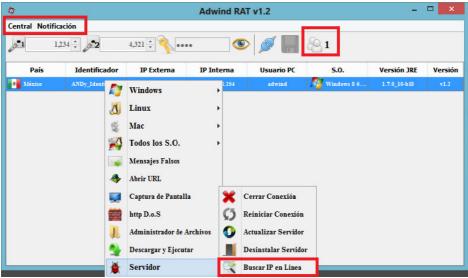

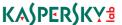

The most popular version of Adwind was 2.0, released in May 2013. It had fresh new look and logo:

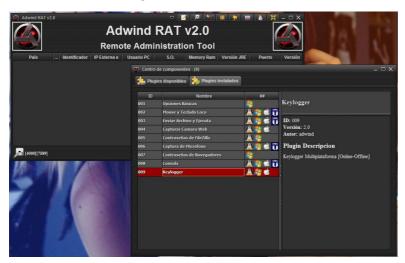

One of the screenshots demonstrating the RAT revealed the user's PC name which was "adwind". While IP information was apparently altered by the user, he forgot to amend or ignored the country name on the following screenshot:

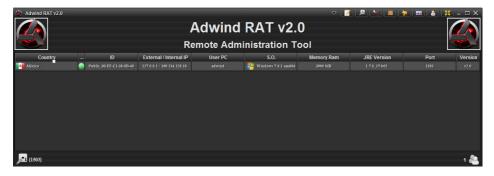

Surprisingly, this variant of Adwind was still around in 2015, due to the freely redistributable cracked "license" protection in Adwind version 2/3.

Version 3.0 was released in August 2013. The author created a new YouTube channel to announce the new release and host video tutorials.

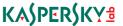

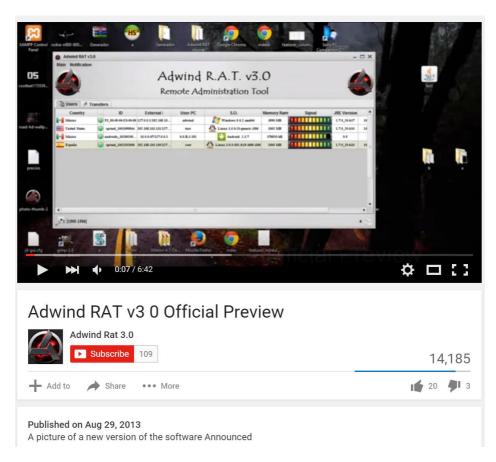

Version 3.0 of the Adwind RAT added support for Android OS, and from that moment Adwind was truly cross-platform, supporting all major OS including mobile: Windows, Linux, Mac OSX, Android.

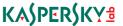

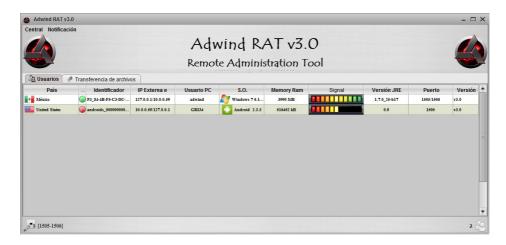

Adwind 3.0 also introduced a subscription model with different plans:

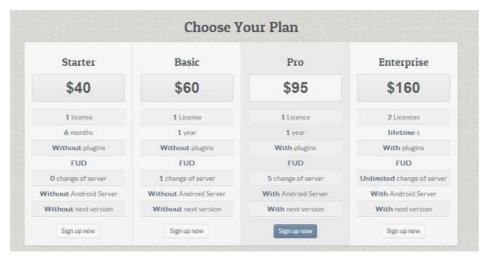

In the summer of 2013, Adwind was also being used in targeted attacks around the world and, for the first time was seen in attacks in the Asia-Pacific region.

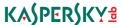

Kaspersky Security Network detected Adwind fewer than 2,000 times during 2013, but nearly 70% of all targets were located in just ten countries, with Arabic and Spanish-speaking countries at the top:

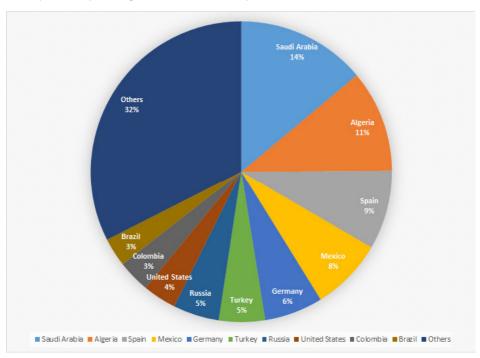

#### **UNRECOM**

A second rebranding of the RAT took place in November 2013. The following note appeared at **adwind.com.mx**, a website owned by the Adwind developer:

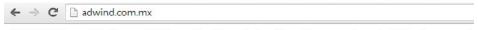

Adwind RAT was sell to Unrecom Soft they will continue with the software if you can get more info https://unrecom.net

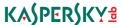

It came as a big surprise to Adwind customers and some clarification was provided by another Mexican hacker nicknamed "faria", who was a reseller of the Adwind RAT. Below is a rough computer translation from the original Spanish:

First of all apologize for taking so long but it was worth .... It is advised to all those who bought the rat adwind of version 3.0 down the project will be managed by adwind not because they have received threats and by legal issues, therefore it is removed from the project and has decided to sell the company called lustrosoft. The company has purchased the adwind has decided to rename the project is no longer adwind Rat was called. You may wonder who the hell lustroSoft, well it's a guy programmer in java, c ++, html etc. Lo means that this guy has great knowledge, I've had the opportunity to talk with him and I think it does work very calidad. El good to excellent launch of the new software will be starting on Thursday 11/8/2013 that will bring them more options adwind new ones were added which I can not say that will be a surprise, besides that comes to fud all antivirus and much more ... For those who bought a new total adwind reciviran your mind free software depending on whether they bought with or without android android.

#### Questions......

What will happen to my remote that had the 3.0 will be lost? Redirijidos will not be lost to the new software the handover.

How is the new project called? It is not yet known to be defined.

Will it serve for PC and mobile android? Clearly, if

I continue working with lustroSoft? Yeah I will continue to sell and support to all my clients.

If I want to buy who do I contact? Can they make their turns starting date 11.08.2013 marrow faria me

What will be the value of the new software would be paid and where? The value is not fixed aun. El be sent through paypal, werter Union.

Where I can see the site of the new software? Still under construction then they will be released.

For more information you can add me to fariastreball@hotmail.com saludoss faria att.

Shortly after that, on 12 November 2013, the same "faria" released information about a new RAT codenamed UNRECOM.

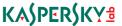

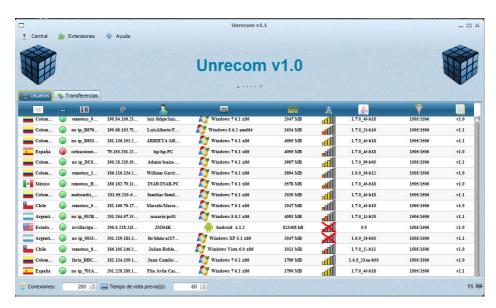

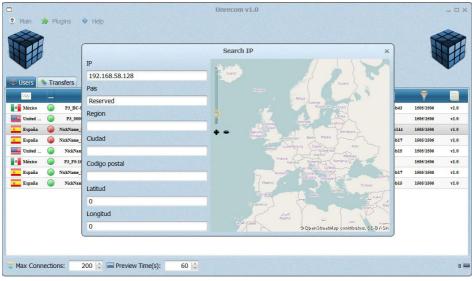

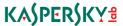

UNRECOM (or LustroSoft) also used a subscription based model with different plans:

|                      | Básico                  | Profesional                | Completo               |
|----------------------|-------------------------|----------------------------|------------------------|
| Elija un Plan        | \$ 30                   | \$ 95                      | \$ 200                 |
| Mes (s)              | 1                       | 6                          | Ilimitado              |
| Plugins libre (1)    | ×                       | 2                          | Ilimitado              |
| Bypass AVS 📵         | ✓.                      | 4                          | ✓.                     |
| FUD 🚯                | 4                       | <b>Y</b>                   | <b>Y</b>               |
| Android Servidor 1   | 4                       | Ý                          | ✓.                     |
| Licencias 🚯          | 1                       | 1                          | 1                      |
| Vender su licencia 1 | ×                       | 4                          | <b>Y</b>               |
|                      | Donate                  | Donate                     | Donate                 |
|                      | 3 bitcoin<br>Donate Now | <b>Obitcoin</b> Donate Now | Obitcoin<br>Donate Now |

The individual nicknamed "faria" used skype and gmail accounts which revealed a connection to the distribution of UNRECOM. Considering that he entered the scene as a person related to the distribution of Adwind, we believe that he is probably a friend or partner of the original Adwind author.

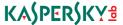

#### Conctato

El rat pueden comprarselo directa mente a lustro soft o ami persona osea faria soy el único vendedor autorizado por lustro soft. El rat no puede ser revendido por ninguna otra persona y tendrá siempre el mismo valor que es el de la pagina oficial https://unrecom.net/

skype y correo : fariastreball@hotmail.com Skype: unrecom.soft unrecom@gmail.com

UNRECOM version 1.3 was cracked by hacker Boredliner (boredliner.wordpress.com) in February 2014 and released to the public.

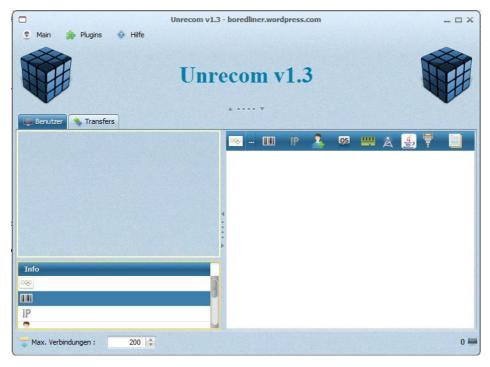

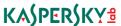

The same software cracker ("Boredliner") released a cracked version of Adwind 3.0 in February 2014:

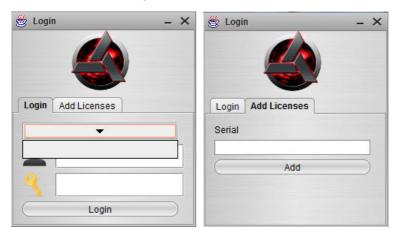

Software protection was based on license number and hardware checks. One of new features of this variant of Adwind was a commercial obfuscation tool known as <u>Allatori</u> which is used for Java bytecode obfuscation.

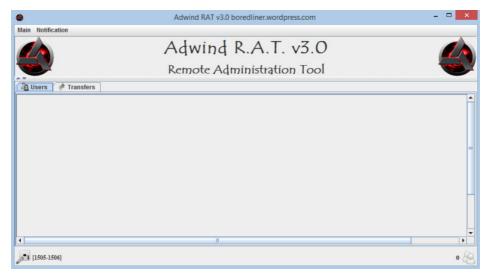

To check the serial number, Adwind established a connection to **adwind.com.mx**, which had to be resolved to a hardcoded IP: **65.99.225.111** 

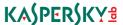

This cracked version of Adwind 3.0 was the main and most widely used variant of Adwind in targeted attacks based on Adwind during 2014-2015.

The next version of UNRECOM (2.0) was released in March 2014.

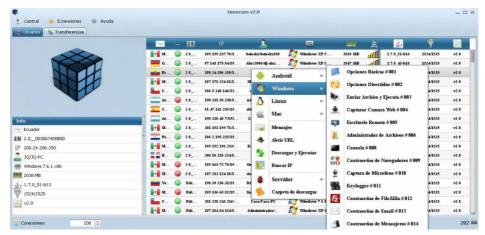

By the summer of 2014 there were two Java-based RATs circulating in the cybercriminal world, based on the same source code – Adwind v.2/3 (cracked) and UNRECOM (with "new owner", also cracked).

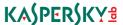

## **AlienSpy**

Obviously, the availability of free, cracked variants of the RAT caused a decline in sales that disturbed the author (regardless of how he was connected to UNRECOM) and his response was the introduction of a new "rebranded" RAT in September-October 2014: AlienSpy RAT.

The first known and widely distributed versions were 4.0, 4.1 and 4.2, with the latest released in October 2014.

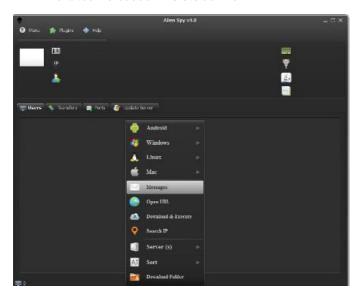

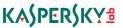

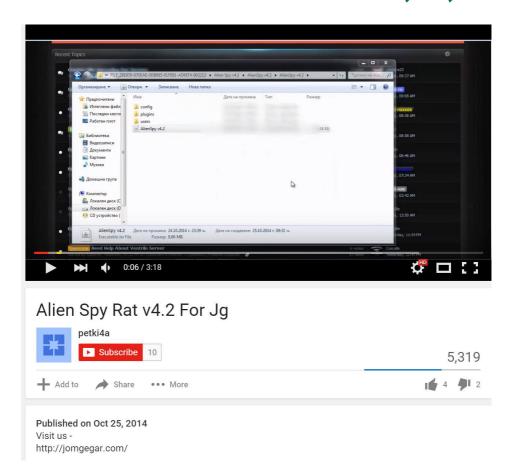

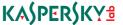

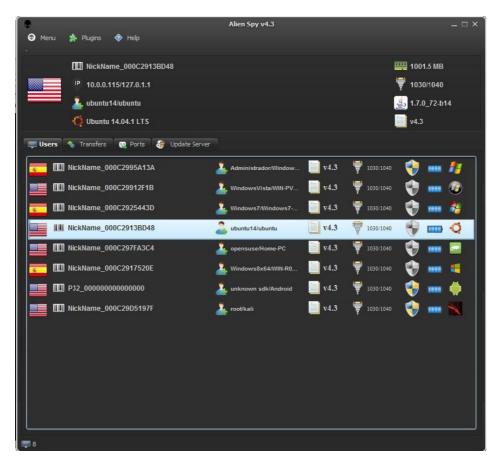

Some versions of AlienSpy were also cracked and used by cybercriminals, but, as we explained earlier, most of them relied on free Adwind or UNRECOM. This and previous facts were the reason behind the increased number of targeted attacks using this RAT.

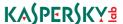

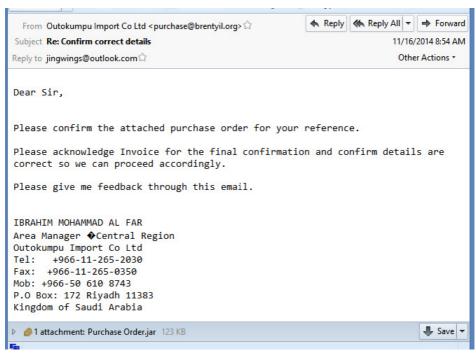

Targeted email sample (image courtesy of contagiodump)

In April 2015, Fidelis published the first detailed report on AlienSpy, based on known cases from dozens of attacks against US companies.

"Fidelis researchers have observed AlienSpy being sold in the cyberunderground via a subscription model, with prices starting at \$9.90 for 15-day use to \$219.90 for an annual subscription. The subscription provides users with access to the malware's complete range of capabilities, including some newer techniques like sandbox detection, antivirus tool disablement, and Transport Layer Security (TLS) encryption-protected command-and-control capabilities."

If you compare the prices quoted for AlienSpy with those for UNRECOM, it appears that short-term subscriptions for the new "brand" were cheaper (starting at just \$9.90), but an annual subscription was more expensive (\$219.9 vs \$200 for unlimited use of UNRECOM).

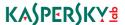

The Fidelis report was focused on the last known variant of AlienSpy – version 5.1. Code analysis revealed a lot of functions from UNRECOM (meaning that it was based on this RAT, not Adwind).

The authentication server for AlienSpy was located at alienspy.net, registered in June 2014. However, the domain was suspended by GoDaddy after the Fidelis report – and the business of the AlienSpy author was ruined again.

After just two months, in June 2015, the fifth reincarnation of Frutas was born – this time under the name it is still known by today: the "JSocket RAT".

# THE LATEST REINCARNATION OF THE MALWARE

## JSocket.org: malware-as-a-service

JSocket.org is a website that implements a concept known as malware-as-a-service, which is a commercially available malware tool that can be used on a subscription basis, and which includes basic technical support, additional paid components and modules, as well as accompanying services such as obfuscation to evade AV detection, a free VPN service for members with the ability to map ports for incoming connections at the VPN termination point and free checks using tens of different AV engines.

The project runs openly as if it were providing completely legitimate products and services for benign purposes. It uses common online marketing methods to advertise the capabilities of its malware and the various techniques available for stealing information.

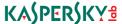

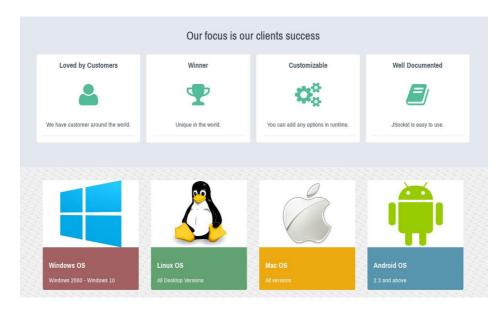

The website is hosted or proxied via 37.61.235.30, an IP that belongs to LayerIP UK, a mysterious hosting company for which we couldn't find a public website.

## Registration

As of January 2016, JSocket registration is open to everyone. To register you have to provide a valid email address which will be validated after initial sign up. Some of the additional features, such as the VPN service and additional downloads are only available to registered users.

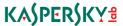

## Online malware shop

The users who successfully complete the registration process get access to the online shop where they may purchase a subscription plan for the JSocket RAT, and buy additional components and services. Below are the membership plans available to registered users.

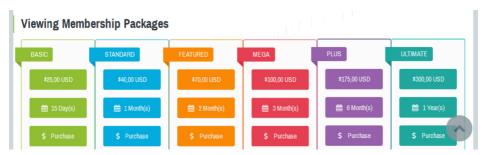

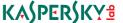

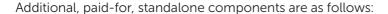

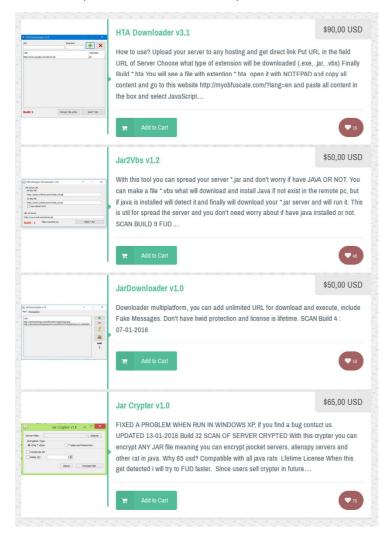

The online shop offers the following methods for the transfer of money:

#### 1. PerfectMoney

This internet payment system offers a number of ways to deposit funds in its virtual account, including via a bank wire transfer, Bitcoin, cash terminals and a variety of e-currencies.

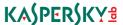

#### 2. CoinPayments

This payment processing service supports 49 cryptocurrencies including the most popular, Bitcoin and Lightcoin.

#### 3. Advcash

This is an electronic currency and e-wallet service with a large number of exchange opportunities, including cryptocurrencies.

#### 4. EntroMoney

Yet another payment system with a large number of exchanges supported, mostly from Nigeria.

#### YouTube channel

The owner of JSocket runs a YouTube channel for malware users. This carries educational videos on how to build malware and how to make use of JSocket services while using the Adwind RAT.

By the end of 2015 the channel carried six videos.

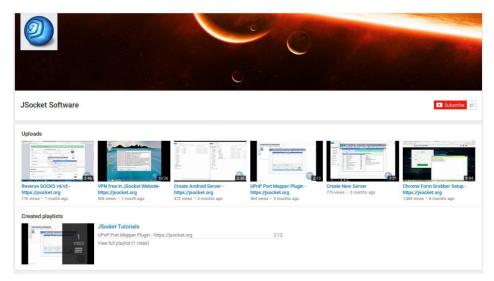

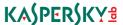

According to an analysis of the video content, the creator of the videos, who is also the supposed owner of the JSocket website uses the Spanish version of Microsoft Windows 10 with a number of virtual machines running on VMWare. The author of the videos has the local time zone set to UTC-5.

#### **Profitability**

JSocket.org offers six types of memberships ranging from 15 days to a one year subscription term which cost from \$25 USD to \$300 USD respectively. In December the website had more than 1,600 registered users. The estimated annual revenue of this online project is about \$200,000 USD.

## LATEST KNOWN ADWIND ATTACKS

At the end of 2015, the Adwind RAT was used to attack banks outside of Singapore, such as the Ajman bank in the United Arab Emirates, Bangkok Bank, the IBC Bank (USA), the Nordic financial services group Nordea, headquartered in Sweden, and possibly Bank Negara Malaysia.

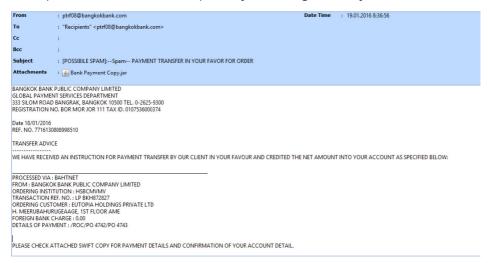

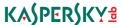

From : info@suleyilmaz.com Date Time : 28.01.2016 15:28:45

To : dnixon@ibc.com

Cc :

Subject : PAYMENT SLIP

Attachments : w attachedFile.rtf 4 13.jar

Dear Sir/Ma

Thanks for the message we just make the payment of \$471,000,00 USD today kindly see attached for the PAYSLIP.

Thank you.

Sule Yilmaz

Releasing Associate

Esquire Financing Inc 177 F Philam St Monrovia, Ca. 91016

Tel 1: 632 846 3040 Fax: 632 846 2523

Another attack that was discovered via an Adwind email sample uploaded to VirusTotal revealed an attempt to attack a major bank in Russia. Although the actor behind that attack seems unrelated to the original attack, the trend to target banks via direct emails to employees seems to be on the rise.

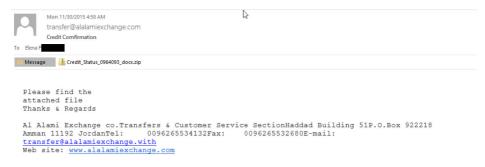

An email sent to a major bank in the Russian Federation

Adwind was used in another reported attack in November 2015, which centred on a spear-phishing email campaign sent on behalf of the UAE Police Force and carrying a warning about a terror threat.

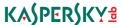

We found another example of an "on behalf of Police" attack, also in November but from the "Commissariat de Police" in Belgium.

: commisioner@polfed-fedpol.be To : sales@it1.be Cc Bcc Subject : SECURITY TIPS FOR **Attachments** : 📦 attachedFile.rtf 🧝 Commissariat de Police.pdf 🚹 SECURETIPS15.zip Federale Politie Commissariat de Police Directorate of the special units (DSU) TO: Sir. We got a terror alert regarding your business area. Be advised to follow the protective measures (SECURITY TIPS) as attached to keep yourself, your company and your family secured

Best regards, Catherine De Bolle, General Commissioner

From

Commissariat de Police Rue du College 1, 1050 Brussel, Belgium P: 032 2 515 71 86

E: commisioner(a)polfed-fedpol.be < mailto:commisioner@polfed-fedpol.be>

At the end 2015 we observed some attacks based on the theme of "shipping" instead of "money transfer".

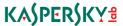

From : office@infotech-novo.ru Date Time : 18.12.2015 19:19:12

To : bulletin@heidmar.com

Cc :

Bcc

Subject : ATLAS OWNERS LOADING APPOINTMENT

Attachments : 4 PDA.jar

GOOD DAY,

DEAR SIRS.

THANKS FOR YR BELOW APPPOINTMENT MSG WHICH NOTED.

WE CONFIRM ATTENDANCE AND SINCERELY PLEASED OF THIS NEW OPPORTUNITY TO CO-OPERATE WITH YOUR GOOD SELVES.

WE SHALL NOT FAIL TO KEEP CLOSELY POSTED AS USUAL AND WE ARE AS FROM NOW AT YOUR ENTIRE DISPOSAL.

PLS FIND ATTACHED PDA FILE AS REQUESTED.

BEST REGARDS

IGOR BOGDANOV INFOTECH NOVO LIMITED NOVOROSSIYSK TEL: +7 (8617) 601030 (4 LINES)

TEL/FAX: +7 (8617) 601032 E-MAIL: office@infotech-novo.ru

#### Adwind/JSocket was also used for non-financially motivated attacks:

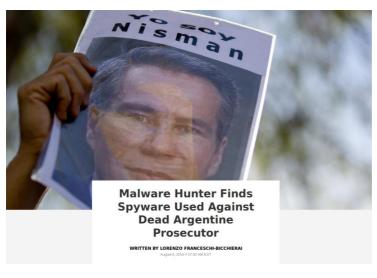

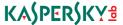

### Malware Hunter Finds Spyware Used Against Dead Argentine Prosecutor

WRITTEN BY LORENZO FRANCESCHI-BICCHIERAL

August 6, 2015 // 07:50 AM EST

That name, "estrictamente secreto y confidencial.pdf.jar," [strictly secret and confidential.pdf.jar] was enough to provide Marquis-Boire with a lead. He searched for it on Virus Total, an online repository where anyone can upload files to see if they're detected as malicious by different anti-viruses, and found it.

"This file matches one sample, and one sample only," Marquis-Boire said during the talk.

During our research we analyzed about 200 different examples of Adwind attacks covering the period November 2015-January 2016. We were able to identify about 60 different targets of these attacks and extract about 150 samples of Adwind (see related C2s and some hashes in the Appendix.)

Most of the recipients fall into the category of financial organisations and manufacturing/engineering. We also found some government-(or -state) owned targets.

| Industry/area | Number of targets |
|---------------|-------------------|
| Finance       | 9                 |
| Manufacturing | 11                |
| Engineering   | 7                 |
| Shipping      | 3                 |
| Design        | 6                 |
| Trade         | 4                 |
| Telecom       | 3                 |
| Software      | 2                 |

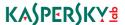

## **KSN** statistics

Of course, the 200 analyzed email messages represent just the tip of the iceberg. Every Adwind attack in November-January was massive and infected messages were sent to thousands of targets.

Based on KSN data we were able to uncover the real picture. We checked all MD5s from the attacks described above that had been detected by Kaspersky products and reported to KSN.

| Month, year    | Number of users |
|----------------|-----------------|
| August 2015    | 5090            |
| September 2015 | 611             |
| October 2015   | 263             |
| November 2015  | 22996           |
| December 2015  | 33127           |
| January 2016   | 27725           |
| Total          | 68567           |

Looking at this data we concluded that some of the Adwind samples had been used before – in August-October 2015.

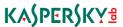

### The geographical distribution of targets also very interesting:

### 2015 (August-December): TOP10 countries

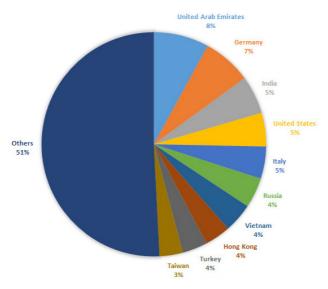

### January 2016: TOP10 countries

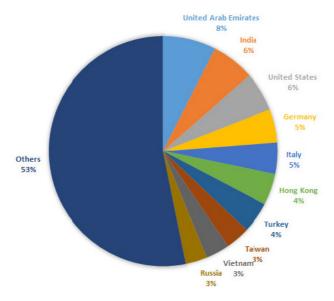

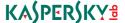

## INFECTION VECTORS

Adwind was distributed in November 2015 to a number of banks in Singapore in the form of an email attachment. It was reported that the email had been sent on behalf of another bank located in Malaysia (faking the email 'From' field).

At the end of 2015 we became aware of new propagation method for Adwind samples, based on obfuscated HTA files with VBScript+JScript (sample 5a7b277e2202d308f1a755505d113986) which downloaded and silently installed a full Java Runtime Environment if the target host didn't have it. Related URLs:

http://wadesaba[.]com/admin/file2.vbs (92e3f93d11043d5f8d20922af54ad70c, VBScript that downloads JAR file)

http://wadesaba[.]com/admin/file2.jar (1fbd9dabfb5b4aebc382427aae9b187f, Adwind RAT).

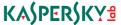

The HTA/VBScript was developed and provided by the JSocket platform, as stated in comments in one of the files:

A distribution method via HTA files was confirmed by an analysis of the JSocket platform which sells its own HTA packer.

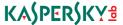

## **KSN** statistics

In the databases of Kaspersky Security Network we have statistics about Adwind detections since 2013. In 2012, detection names were mostly generic (e.g. Agent) and cannot be identified when gathering information. All known detection names are listed in the Appendix.

General detection statistics:

| Year           | Number of users with detection |
|----------------|--------------------------------|
| 2013           | 748                            |
| 2014           | 36,386                         |
| 2015           | 305,168                        |
| 2016 (January) | 101,253                        |

Every year the list of the TOP-10 attacked countries was different. As we said above, in 2013 Arabic and Spanish-speaking countries were at the top. Let's look at how the list changed:

#### 2013:

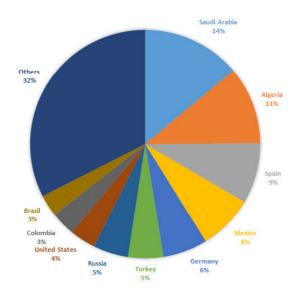

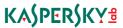

2014:

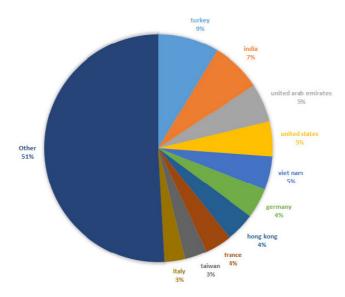

In 2014, the most attacked countries were Turkey and India, followed by UAE, the US and Vietnam.

2015:

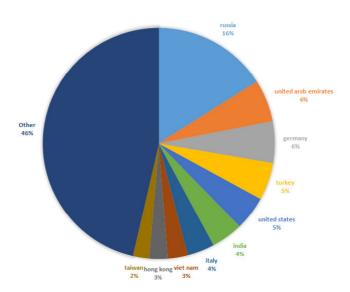

In 2015, Russia was the most attacked country, with UAE and Turkey again near the top, along with the USA, Turkey and Germany.

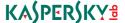

## CASE STUDY OF A TARGETED ATTACK

## Point of entry

In November 2015 we received an email text and JAR attachment (MD5: e8388a2b7d8559c6f0f27ca91d004c7c) which had been sent to a bank in Singapore. It was reported that the email has come on behalf of another bank located in Malaysia (faking the email 'From' field).

We requested and analysed the email headers, which revealed the real source to be the email address (alst@alst.ru) and IP (31.31.196.31). The email header is listed below. Note that the email addresses, bank name and some hostnames were redacted. The most important unedited information is marked in bold.

Received: from external.company1.com (127.0.0.2)

by internal.company1.com (127.0.0.1) with Microsoft SMTP Server (TLS) id 14.3.210.2; Thu, 12 Nov 2015 11:11:22 +0800

Received: from server31.hosting.reg.ru (server31.hosting.reg.ru [31.31.196.31])

by external.company1.com (8.15.0.59/8.15.0.59) with ESMTPS

id tAC3EiVW042304 (version=TLSv1.2 cipher=ECDHE-RSA-AES256-GCM-SHA384

bits=256 verify=NO) for <recipient@company1.com>;

Thu. 12 Nov 2015 11:14:46 +0800

Received: from [5.254.106.216] (helo=UserPC)

by server31.hosting.reg.ru with esmtpa (Exim 4.72) (envelope-from

<alst@alst.ru>) id 1ZwiHy-0000Sm-Su for recipient@company1.com;

Thu, 12 Nov

2015 06:11:17 +0300

From: =?utf-8?Q?Bank=20in=20Malaysia?= <sender@company2.com>

To: "recipient@company1.com" < recipient@company1.com>

Reply-To: <sender@company2.com> Date: Thu, 12 Nov 2015 11:10:51 +0800

Subject: =?utf-8?Q?Notification=20Of=20Money=20Laundering=20

Involvement=2E?=MIME-Version: 1.0

Content-Type: multipart/mixed; boundary="\_=aspNetEmail=\_1bcd7df7b08e42f397b

eccfbd44ab31e"

Message-ID: <USERPC74bec9118d894cdb837a80c9e328cda7@UserPC>

Sender: <alst@alst.ru>

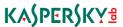

The email arrived with an HTML body and an attached JAR file (MD5: e8388a2b7d8559c6f0f27ca91d004c7c). Below is the text of the message with the employee name and phone number and the target institution redacted:

"Attention.

We have received a letter claiming of Money laundering involving your institution and 1 other institution mentioned on the letter.

You are mandated to explain your involvement on the claim before appropriate actions are carried against your institution.

Kindly check attached for the copy of the letter received.

You have **seven(5)** days to respond.

Thank you for your attention.

Regards,

%Full Name%

Supervisor

Money Services Business Regulation Department

**%Bank in Malaysia%** 

%Phone Number%"

We believe that the owner of alst.ru was not aware of or involved in the malware campaign. According to open source intelligence, the website belongs to a small software development company OOO "Альянс-Софт" in the Russian Federation. When contacted, the company owner agreed to cooperate and help with our investigation. We were provided with background information and access credentials to the compromised server in order to conduct our own analysis. The owner claimed that the website had been experiencing trouble with malware for more than a year. It had been blacklisted by Kaspersky AV and Google for spreading malware.

The website used to run on a shared hosting platform provided by reg.ru. Unfortunately the preservation settings for logs were set to just seven days. This prevented us from seeing access logs for the dates when the emails were sent.

We have checked the website and while there were security misconfigurations, old backups of a database, some older scripts and even a php-script that allowed passwords for a website CMS to be reset to a default one without authentication, there was no visible trace of web backdoors.

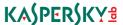

In addition we found that the website had definitely been compromised and used for spreading malware in the past. For example we found Jobs.apk (MD5 6ff5e6acb43c0bcbfd649004e96aa6d3) that was detected by 31 of 57 AV engines according to VirusTotal (Kaspersky: Trojan-SMS.AndroidOS.Opfake.a). However, that malware is not related to the Adwind platform.

The web resource had more than 10 mailboxes bound to domain alst.ru. All mail was sent via mail.alst.ru (31.31.196.31). The server required authentication and the password for alst@alst.ru was not empty, so it seemed that the attacker had the credentials. On the date of our check (24.11.2015) the <a href="mailto:alst.ru">alst@alst.ru</a> mailbox was disabled.

## VirusTotal activity analysis

Analysis of the files submitted to VirusTotal revealed that the file was first seen on 2015-11-12 03:42:13. The activity log on VirusTotal indicated that the same file was distributed to potential targets in Singapore and Malaysia.

# Malware analysis

File MD5: e8388a2b7d8559c6f0f27ca91d004c7c Original name: MoneyLaunderingReportA00283B.jar

File size: 128'299 bytes

ZIP directory timestamps (last modified):

2015 Nov 10 11:34:22 2015 Nov 12 10:05:38

This JAR file is an obfuscated multi-layered container for an encrypted payload package inside. It is decrypted and unpacked using classes that are constructed dynamically during program execution, which makes it very hard to analyze using a static analysis approach.

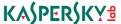

The next stage container is also a JAR file

(MD5: 214c0a42a318108838f915f4afa4a966, size: 116'455 bytes).

The ZIP directory of this file contains the following timestamps:

2015 Nov 12 10:02:04 2015 Nov 12 10:02:08 2015 Nov 12 10:02:10

The second stage JAR decrypts the third stage JAR (MD5:ae4a15544a47fd007049ca8c1a28331f, size: 108,824 bytes).

The third stage JAR ZIP directory contains an identical timestamp for all entries: 2015 Nov 12 10:02:08.

The final JAR contains a number of classes including an obfuscated JSocket library with its own keys in JKS format, and a configuration file. The full config file can be found in Appendix A of this report, while an extract from the config file is provided below:

```
"NETWORK": [
        "PORT": 1234,
        "DNS": "127.0.0.1"
        },
        "PORT": 9996,
        "DNS": "igbankwuruns.no-ip.info"
"INSTALL": true,
"PLUGIN FOLDER": "iGmuucOxECK",
"JRE_FOLDER": "m8ahD7",
"JAR FOLDER": "oZODdmrfAYJ",
"JAR EXTENSION": "HIZJcl",
"DELAY INSTALL": 1,
"NICKNAME": "Baba-MyGod--Too-Much",
 "VMWARE": false,
"PLUGIN EXTENSION": "GSAww",
"JAR NAME": "6YPyQ4CyL8P", ...
```

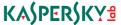

The manifest file reveals the main module used in this backdoor. It is a well known JSocket RAT:

```
Manifest-Version: 1.0
Ant-Version: Apache Ant 1.9.4
Created-By: 1.8.0_60-b27 (Oracle Corporation)
Main-Class: org.jsocket.main.Start
```

Another notable resource which is packaged inside this JAR file is a Java keystore file that contains a record with single certificate:

```
Alias name: test
Creation date: Jan 17, 2015
Entry type: PrivateKeyEntry
Certificate chain length: 1
Certificate[1]:
Owner: CN=assylias, O=assylias.Inc, C=FR
Issuer: CN=assylias, O=assylias.Inc, C=FR
Serial number: 1f239dbd
Valid from: Sat Jan 17 13:26:19 SGT 2015 until: Mon Dec 24 13:26:19 SGT 2114
Certificate fingerprints:
    MD5: AB:2E:7C:A8:E2:B9:CE:CD:E9:DB:F0:F3:89:23:B8:A2
    SHA1: D6:2E:06:53:11:DF:FC:EC:AD:9F:8E:92:C3:16:AA:FB:60:19:39:4B
    SHA256: 68:99:B6:1C:46:C8:26:08:83:2C:94:45:BD:BA:04:6E:EC:B7:D1:E9:0E:16:
AE:24:46:F4:61:FA:F7:36:9E:3E
    Signature algorithm name: SHA256withRSA
   Version: 3
Extensions:
#1: ObjectId: 2.5.29.14 Criticality=false
SubjectKeyIdentifier [
KeyIdentifier [
0000: 0B F8 83 9B 8E E6 AF 75 A6 6E 1C C1 E8 D0 6E 21 .....u.n...n!
0010: 5A 17 F1 31
                                                          Z..1
```

This keystore file was built by the developer of the JSocket RAT, based on properties wholly copied from a developer nicknamed assylias who published a detailed tutorial in a <u>private blog</u>. We do not think that assylias is involved with the development of JSocket malware.

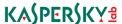

The code of the JSocket backdoor remains obfuscated even after the unwrapping of several of layers of protection. It uses a feature of JAR/ZIP archives to store case-sensitive filenames, which means that the JAR archive was most likely created on a non-Windows system. Many tools for the Windows platform will fail to extract or analyze such an archive, because it contains several filenames which differ only in the upper case and lower case representation of the same name:

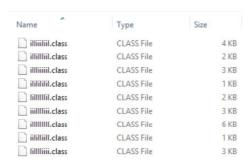

Java class names consisting of upper and lowercase "i" characters

According to the JSocket developer, the server component of the RAT supports agents running on Windows, Linux, Mac and Android OS.

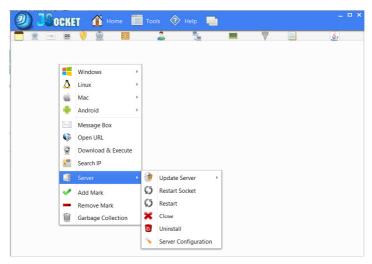

JSocket client software

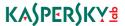

Some of the features provided by the Adwind/JSocket RAT include:

- A listing of any operational security software
- Listing and managing the operational processes
- Listing of network connections
- Listing/managing of local services
- Listing/managing the startup entries
- Listing/uninstalling locally installed software
- Running VBS/BAT scripts or displaying text/html messages to the local user
- Controlling the system power state
- File transfer and file management
- Capturing video from the webcam
- SMS and APK management on Android devices
- Command line access
- Password stealing from popular browsers, Outlook, databases, download managers, and messaging services
- A recording microphone
- Offline and online keylogger
- Stealing keys for cryptocurrency wallets (33 cryptocurrencies supported)
- Clipboard data stealer
- Remote desktop control
- Chat with local user
- A stealer of VPN keys (YourFreedom service)
- Hosts file editor
- Browser form grabber
- UPnP port mapper
- SOCKS 4/5 proxy server

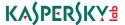

The main JAR file pushed to the victim is a generic loader of additional components, which extend functionality of the backdoor upon command from the attacker. This made the server part of the Java backdoor unusually small (less than 130Kb).

### Command & Control infrastructure

igbankwuruns.no-ip.info (resolved to 5.254.106.216 (RO) according to malwr.com, used to be resolved to 180.74.97.18 (MY)). Coincidentally this address matched the sender IP from the email header.

Based on pDNS analysis 5.254.106.216 was related to the following domains:

- broadband.ddns.net
- dellboy12.ditchyourip.com
- emenike.no-ip.info

Below is the summary list of IPs where these domains used to resolve. If grouped by countries they are mostly in Nigeria, Great Britain (leased to Romanian ISP Voxility) and Malaysia.

81 NG

79 GB

24 MY

8 US

5 DE

2 IF

1 NI

1 CY

1 CA

1 BE

1 AL

According to our pDNS records, the IP from Malaysia 180.74.97.18 is related to the following additional domain: <a href="mailto:egombute.duckdns.org">egombute.duckdns.org</a>

At the time of checking (on 26 November 2015) port 9996 at 180.74.97.18 was open, which may indicate that it is a real host used by the attacker.

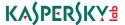

## Link to JSocket.org

According to the mode of operation, the backdoor's administrative software (client) first connects to JSocket.org to verify the user's subscription. This software is available for purchase and is not available for download by non-customers. The website JSocket.org allows people to register and to obtain some information about other registered users. We have checked a couple of unique strings that were used by the attacker and discovered that there is a registered user called <a href="egombute">egombute</a>. On 26 Nov 2015 we received the following information via <a href="https://jsocket.org/page/profile/egombute/">https://jsocket.org/page/profile/egombute/</a> page:

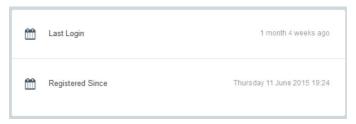

The time above is in the local time zone of the web server which is UTC-5.

So far, we can conclude that the individual calling himself Ego Mbute is connected to the initial attack against banks in Singapore.

Also, we were able to find another attack from that person in September 2015.

The original dropper of the sample is RTF file "MoneyLaunderingLetter.doc" (MD5 1f14bd3706f22ae03b42510940692c50) with Exploit.CVE-2012-0158. This malicious document was sent to dozens (or probably hundreds) of victims around the world. According to VirusTotal, the document was uploaded for analysis 110 times from 89 sources between 14 September and 13 October.

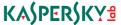

Here are two examples of original spear-phishing messages:

First (MD5 84ac07a82e35450d258bffe01a2ac020):

```
Subject: Notification Of Money Laundering Involvement.
From: Bank Negara Malaysia <shahirahbnm@bnm.gov.my>
To: None
From nobody Tue Sep 15 04:59:22 2015
X-MailControl-Globvar-EnvSender: shahirahbnm@bnm.gov.my
Received: from hosting.goodluckdomain.com (unknown [209.160.24.197])
by Websense Email Security Gateway with ESMTPS id A9F202FDDB64B
for <S.mushtaha@ajmanbank.ae>; Tue, 15 Sep 2015 08:17:46 +0400 (GST)
Received: from hosting.goodluckdomain.com (hosting.goodluckdomain.com
[127.0.0.1])
 by hosting.goodluckdomain.com (Postfix) with ESMTPSA id 8A3B21122F6B;
Mon, 14 Sep 2015 21:09:10 -0700 (PDT)
Received: from 192.230.37.86 ([192.230.37.86]) by webmail.subamuhurtham.in
 (Horde Framework) with HTTP; Tue, 15 Sep 2015 04:09:09 +0000
Date: Tue, 15 Sep 2015 04:09:09 +0000
Message-ID: <20150915040909.Horde.koAAixziIP0pxkUf6nEwD9-@webmail.
subamuhurtham.in>
From: Bank Negara Malaysia <shahirahbnm@bnm.gov.my>
To:
Subject: Notification Of Money Laundering Involvement.
User-Agent: Horde Application Framework 5
Content-Type: multipart/mixed; boundary="=_3MnpGGLAibrnqeFRN9s3C-d"
MIME-Version: 1.0
Content-Transfer-Encoding: 8bit
X-PPP-Message-ID: <20150915040911.12515.48985@hosting.goodluckdomain.com>
X-PPP-Vhost: subamuhurtham.in
From nobody Tue Sep 15 04:59:22 2015
Content-Type: multipart/alternative; boundary="= 3VjatzveiH9jqP0qk4L4ZCP"
Content-Transfer-Encoding: 8bit
From nobody Tue Sep 15 04:59:22 2015
Content-Type: text/plain; charset=utf-8; format=flowed; DelSp=Yes
Content-Description: Plaintext Message
Content-Disposition: inline
Content-Transfer-Encoding: 8bit
```

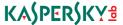

Attention,

We have received a letter claiming of Money laundering involving your institution and 2 other institution mentioned on the letter.

You are mandated to explain your involvement on the claim before appropriate actions are carried against your institution.

Kindly check attached for the copy of the letter received.

You have seven(5) days to respond.

Thank you for your attention .

Regards,

Shahirah binti Samsudin

Supervisor

Money Services Business Regulation Department

Bank Negara Malaysia

26988045 ext 9892

From nobody Tue Sep 15 04:59:22 2015 Content-Type: text/html; charset=utf-8

Content-Description: HTML Message

Content-Disposition: inline

[ Unknown content-transfer-encoding ] From nobody Tue Sep 15 04:59:22 2015

Content-Type: application/msword; name=MoneyLaunderingLetter.doc

Content-Disposition: attachment; size=430047;

filename=MoneyLaunderingLetter.doc
Content-Transfer-Encoding: base64

[ 49743bb926da64c9abbc1a793ed58723b405973cd798ace928fc26b18340b708 attached

with file name "MoneyLaunderingLetter.doc" ]

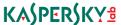

Second (this one was forwarded by the victim to their own security team): MD5 8304f509fbaaa368ae8e4ddfdd36f303

```
Subject: FW: Notification Of Money Laundering Involvement.
From: Trade Finance Finland 2626 <tradefinance.helsinki@nordea.com>
To: Nitsirt <Nitsirt@nordea.com>
From Trade Finance Finland 2626 <tradefinance.helsinki@nordea.com> Fri Sep 18
03:00:14 2015
Date: Wed, 16 Sep 2015 07:26:13 +0200
MIME-Version: 1.0
Content-Type: multipart/mixed; boundary="14425380141.db65BE1.12039"
Content-Transfer-Encoding: 8bit
Subject: FW: Notification Of Money Laundering Involvement.
From: Trade Finance Finland 2626 <tradefinance.helsinki@nordea.com>
To: Nitsirt <Nitsirt@nordea.com>
Message-Id: <EA85A7F831654540ACCD3D012C8269E00E6EF191FE@CCD1XM1106.ccd1.root4.
In-Reply-To: <20150914203155.Horde.DaZJ 9IwGihAUDL-67B9Td2@webmail.</pre>
subamuhurtham.in>
References: <20150914203155.Horde.DaZJ_9IwGihAUDL-67B9Td2@webmail.
subamuhurtham.in>
Received: from CCD1XM1106.ccd1.root4.net ([169.254.2.94]) by
CCD1MS1130.ccd1.root4.net ([10.16.118.66]) with mapi; Wed, 16 Sep 2015
 07:26:15 +0200
Thread-Topic: Notification Of Money Laundering Involvement.
Thread-Index: AdDvLZ1rTqNPH0zJQzqmL17jdwnZpgBEmLVw
Accept-Language: fi-FI, en-US
Content-Language: fi-FI
X-MS-Exchange-Organization-SCL: -1
From nobody Mon Sep 28 09:05:41 2015
MIME-Version: 1.0
Content-Type: multipart/alternative; boundary="14425380140.f89A63Ab9.12039"
Content-Transfer-Encoding: 8bit
From nobody Mon Sep 28 09:05:41 2015
Content-Type: text/plain; charset="UTF8"
Content-Transfer-Encoding: 8bit
Content-Disposition: inline
```

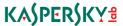

```
From: Bank Negara Malaysia [mailto:shahirahbnm@bnm.gov.my]
Sent: Monday, September 14, 2015 11:32 PM
Subject: Notification Of Money Laundering Involvement.
Attention.
We have received a letter claiming of Money laundering involving your
institution and 2 other institution mentioned on the letter.
You are mandated to explain your involvement on the claim before appropriate
actions are carried against your institution.
Kindly check attached for the copy of the letter received.
You have seven(5) days to respond.
Thank you for your attention .
Regards,
Shahirah binti Samsudin
Supervisor
Money Services Business Regulation Department
Bank Negara Malaysia
26988045 ext 9892
From nobody Mon Sep 28 09:05:41 2015
Content-Type: application/rtf
Content-Transfer-Encoding: base64
Content-Disposition: inline
[ 12e860de446aa82044ca3e94011ac450743e6bee106c604a33b330935d2ddc00 attached
with file name "None" ]
From nobody Mon Sep 28 09:05:41 2015
Content-ID:
 Content-Type: application/msword; name="MoneyLaunderingLetter.doc"
Content-Transfer-Encoding: base64
Content-Disposition: attachment; filename="MoneyLaunderingLetter.doc"
[ 49743bb926da64c9abbc1a793ed58723b405973cd798ace928fc26b18340b708 attached
with file name "MoneyLaunderingLetter.doc" ]
```

As you can see in this attack the attacker used exactly the same message template as for the November attacks with the Adwind backdoor. Even the typo: "You have seven(5) days to respond" wasn't fixed.

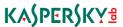

The dropper tried to connect to previewproperty.co.uk (109.108.143.46). This domain did not represent the final stage of the operation. It was used as a Command & Control server; and not only in this case – we found more samples of the dropper:

18 August: TTDETAILS.doc

(50ef5396480fe75d5d68b5266471bea19524b9ac5ae18aa235de0859e617bfec)

30 August: BANKWIRE-DETAILS.doc

(ed015d72b8c63d628e6d90e61af186ee6eb1609ee7cb8893b16ac1c5bf065659)

It also downloads the hawkEye keylogger as "freshnow.exe" from emenike.no-ip. info. The keylogger also tries to download additional data and executables from 104.27.137.248:80 (serv.hfsoft.xyz) and 209.160.26.176:80 (www.prachiths.com).

## **Attribution**

From the use of language in the email sent by the attacker we can conclude that he is either not a native speaker or, if this is their national language, might originate from a less-developed region.

The ZIP directory timestamp is stored in the local user time zone. Since the email was sent at 11:10 SGT and some of the most recent files were prepared at 10:05 (in the attacker's time zone) we may conclude that the attacker most probably operated in UTC+7 or UTC+8.

A string used in a nickname field in the malware configuration file was "Baba-MyGod--Too-Much" (another sample contains similar string "Baba-God--Too-Much"). This seems to be a reference to a popular African gospel song, available on YouTube <a href="here">here</a> and <a href="here">here</a>.

The domain "emenike.no-ip.info" used by the attacker is most likely a reference to the famous <u>Nigerian soccer player</u> Emmanuel Chineye Emenike.

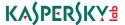

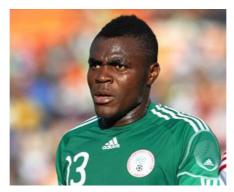

Emanuel Emenike whose name was used in a malicious domain

In addition, we found that emenike.no-ip.info has been spotted in another malware attack published by FireEye researchers <u>here</u>.

According to a <u>Reuters publication</u> in 2014 as of March 2014, according to the ministry of education there were 9,146 Nigerians on student visas in Malaysia, out of a total 123,000 overseas students.

"Hundreds of American women are being ensnared by Internet scammers based in Malaysia, with some losing over a quarter of a million dollars, as the country becomes an epicenter for online crime perpetrated by Africans, U.S. officials say.

The mostly Nigerian conmen, who enter Malaysia on student visas, take advantage of the country's good Internet infrastructure to prey on lonely, middle-aged women, wooing them on dating websites before swindling their savings, they said.

The scams are more sophisticated than most Nigeria-based operations - which most Internet users have experienced at some time either via email or advertising - helped by Malaysia's advanced banking system, which allows perpetrators to quickly set up accounts and receive international transfers."

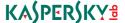

# **CONCLUSIONS**

Based on the initial attack against banks in Singapore, we have discovered that a suspect behind this attack is most likely located in Malaysia while having Nigerian origins. The miscreant is definitely involved in targeted attacks with a major focus on financial institutions, using various techniques to reach the target. In September 2015, the attacker used spear-phishing emails with attached MS Word documents that exploited a patched vulnerability in Microsoft Office. In November of that year, the same attacker tried to hit the targets again using a Java backdoor. The attacker is not an advanced threat actor as indicated by the habit of reusing the same email message template again and again, relying on a patched, three-year old MS Office vulnerability and commercially available malware tools such as the Adwind RAT. Nevertheless, the threat coming from this actor has not yet been eradicated and his recurring attempts to attack various banks using new infection vectors are likely to continue, with the next attempt imminent.

Despite several attempts to take down and stop the Adwind developers from distributing the malware, Adwind has survived for years and has been through rebranding and operational expansion that ranged from the provision of additional plugins for the malware to its own obfuscation tool and a even a warrant for FUD (fully undetected malware) to customers. The success of this commercial backdoor was so high that it inevitably led to the growth of malware resellers and copycats.

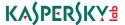

### Resellers Info

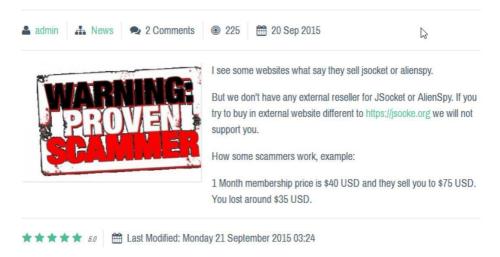

While the concept of malware written in Java isn't new, the usage of multiple malware encryptors and obfuscators as well as unpacking in memory and a lack of full Java emulators (with the huge collection of classes that Java requires) in AV products makes this malware successful at passing through enterprise security fences.

A simple infection vector based on an email with an attached JAR file is rather unique and unexpected. One of the reason why the attackers choose banks as targets may be the popularity of the Java platform in financial institutions as well as the attractive opportunity of a large-scale bank cyber -heist. The malware depends on having Java runtime installed, which is more likely to be the case for enterprise users rather than typical home users.

It is recommended that the Java platform is disabled or fully uninstalled from the system unless it is used. In case of a dependency on the Java platform it is recommended that modern and updated security software is used and that the email filters are configured to block messages containing attached JAR files.

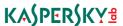

For large organizations or users with basic experience, one simple trick may help to prevent accidental infection of the system with such JAR-based malware: changing the default handler for the JAR file extension. This can be achieved with two clicks in Windows or distributed via registry settings in a large corporate network.

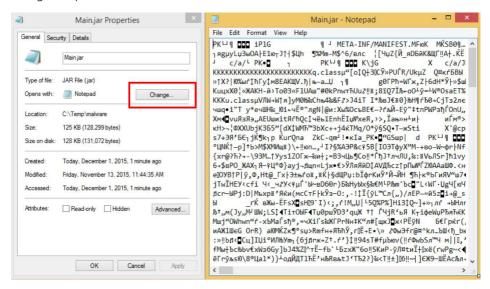

Replacing the default JAR file handler application with, for instance, Windows Notepad will not only protect users from running malicious JARs but may also create enough confusion from encountering gibberish text to call the system administrator and bring a strange attachment to their attention.

Adwind was and is an example of successful, widespread malware which runs on any platform. This malware set the bar for other malware writers who will most likely try to extend their support to other platforms in the future.

As of January 2016, the website JSocket.org was still up and running. Apparently a domain or server takedown strategy doesn't work against prolific projects like this. The most efficient way is prosecution of the malware writers and their customers.

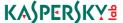

## REFERENCES

1. Trendmicro:

http://blog.trendmicro.com/trendlabs-security-intelligence/nigerian-cuckoo-miner-campaign-takes-over-legitimate-inboxes-targets-banks/

2. Malwr sandbox analysis:

https://malwr.com/analysis/zhlYTkwNjE2YjUwNDFlYzlhY2ZjMTQ1NzQwZjNmMGE/

3. Symantec description, 2013:

 $\frac{\text{https://www.symantec.com/security\_response/writeup.jsp?docid=2013-070113-1904-99\&tabid=2}{\text{https://www.symantec.com/security\_response/writeup.jsp?docid=2013-070113-1904-99\&tabid=2}$ 

4. F-Secure:

https://www.f-secure.com/v-descs/backdoor\_java\_adwind.shtml

5. Telus Labs:

http://telussecuritylabs.com/threats/show/TSL20141118-03

6. Crowdstrike 2013:

http://blog.crowdstrike.com/adwind-rat-rebranding/

7. Fidelis (may 2014):

https://www.fidelissecurity.com/sites/default/files/FTA\_1013\_RAT\_in\_a\_jar.pdf

8. SANS:

https://isc.sans.edu/forums/diary/Adwind+another+payload+for+botnetbased+malspam/20041/

https://github.com/idiom/IRScripts/blob/master/alienspy-decrypt-v2.py

9. Malware Traffic Analysis:

http://www.malware-traffic-analysis.net/2015/08/06/index.html

10. Contagiodump article from 2014:

http://contagiodump.blogspot.ca/2014/11/alienspy-java-rat-samples-and-traffic.html

11. Vice article from August 2015:

http://motherboard.vice.com/read/malware-hunter-finds-spyware-used-against-dead-argentine-prosecutor

 $12. \ Symantec \ warning \ about \ JSocket \ used \ in \ spearphishing \ from$ 

UAE Police Force in November 2015:

http://www.symantec.com/connect/blogs/terror-alert-spam-targets-middle-east-canada-spread-malware

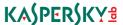

- 13. Collection of python scripts to extract RAT configuratios: <a href="https://github.com/kevthehermit/RATDecoders">https://github.com/kevthehermit/RATDecoders</a>
- 14. AlienSpy Java Rat Overview (C2 comm reversing): http://blog.idiom.ca/2015/03/alienspy-java-rat-overview.html
- Cracking obfuscated Java code Adwind 3: <a href="https://boredliner.wordpress.com/2014/02/07/cracking-obfuscated-java-code-adwind-3/">https://boredliner.wordpress.com/2014/02/07/cracking-obfuscated-java-code-adwind-3/</a>
- AlienSpy Decoder v2: https://github.com/idiom/IRScripts/blob/master/alienspy-decrypt-v2.py
- 17. Proofpoint: AlienSpy Payload Analysis: <a href="https://www.proofpoint.com/us/threat-insight/post/You-Dirty-RAT">https://www.proofpoint.com/us/threat-insight/post/You-Dirty-RAT</a>
- 18. Indetectables.net: Original topic about Frutas development: http://www.indetectables.net/viewtopic.php?f=92&t=36954&

# APPENDIX A: ADWIND CONFIGURATION FILE

```
Extracted from sample e8388a2b7d8559c6f0f27ca91d004c7c
 "NETWORK": [{"PORT": 1234,
        "DNS": "127.0.0.1"},
        {"PORT": 9996,
        "DNS": "igbankwuruns.no-ip.info"} ],
 "INSTALL": true.
 "PLUGIN_FOLDER": "iGmuucOxECK",
 "JRE FOLDER": "m8ahD7",
 "JAR FOLDER": "oZODdmrfAYJ",
 "JAR EXTENSION": "HIZJcl",
 "DELAY_INSTALL": 1,
 "NICKNAME": "Baba-MyGod--Too-Much",
 "VMWARE": false,
 "PLUGIN EXTENSION": "GSAww",
 "JAR NAME": "6YPyQ4CyL8P",
 "SECURITY": [{"REG": [{ "VALUE": "\"ConsentPromptBehaviorAdmin\"=
dword:0000000\r\n\"ConsentPromptBehaviorUser\"=dword:00000000\r\n\
"EnableLUA\"=dword:00000000\r\n",
        "KEY": "[HKEY LOCAL_MACHINE\\SOFTWARE\\Microsoft\\Windows\\
CurrentVersion\\Policies\\System]"}],
```

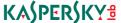

```
"PROCESS": [
        "UserAccountControlSettings.exe"
        "NAME": "User Account Control"
        },
        "REG": [
        "VALUE": "\"DisableTaskMgr\"=dword:00000002\r\n",
        "KEY": "[HKEY_CURRENT_USER\\Software\\Microsoft\\Windows\\
CurrentVersion\\Policies\\System]"
        ],
        "PROCESS": [
        "Taskmgr.exe"
        "NAME": "Task Manager"
        },
        "REG": [
        "VALUE": "\"DisableConfig\"=dword:00000001\r\n\"DisableSR\"=
dword:0000001\r\n",
        "KEY": "[HKEY LOCAL MACHINE\\SOFTWARE\\Policies\\Microsoft\\
Windows NT\\SystemRestore]"
        }
        "NAME": "Restore System"
        },
        "PROCESS": [
        "ProcessHacker.exe"
        "NAME": "Process Hacker"
        },
        "PROCESS": [
        "procexp.exe"
        "NAME": "MsConfig"
        },
        "PROCESS": [
        "MSASCui.exe",
        "MsMpEng.exe",
        "MpUXSrv.exe",
        "MpCmdRun.exe"
        "NAME": "Windows Defender"
        },
```

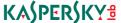

```
"PROCESS": [
"procexp.exe"
"NAME": "Process Explorer"
},
{
"PROCESS": [
"wireshark.exe",
"tshark.exe",
"text2pcap.exe",
"rawshark.exe",
"mergecap.exe",
"editcap.exe",
"dumpcap.exe",
"capinfos.exe"
"NAME": "Wireshark"
},
"PROCESS": [
"mbam.exe",
"mbamscheduler.exe",
"mbamservice.exe"
"NAME": "MalwareBytes"
},
"PROCESS": [
"AdAwareService.exe",
"AdAwareTray.exe",
"WebCompanion.exe",
"AdAwareDesktop.exe"
],
"NAME": "Ad-Aware Antivirus"
},
"PROCESS": [
"V3Main.exe",
"V3Svc.exe",
"V3Up.exe",
"V3SP.exe",
"V3Proxy.exe",
"V3Medic.exe"
1,
"NAME": "Ahnlab V3 Internet Security 8.0"
},
"PROCESS": [
"BgScan.exe",
```

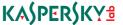

```
"BullGuard.exe",
"BullGuardBhvScanner.exe",
"BullGuarScanner.exe",
"LittleHook.exe",
"BullGuardUpdate.exe"
"NAME": "Bull Guard Antivirus"
},
"PROCESS": [
"clamscan.exe",
"ClamTray.exe",
"ClamWin.exe"
"NAME": "ClamWin Antivirus"
},
"PROCESS": [
"cis.exe",
"CisTray.exe",
"cmdagent.exe",
"cavwp.exe",
"dragon updater.exe"
"NAME": "COMODO Antivirus"
},
"PROCESS": [
"MWAGENT.EXE".
"MWASER.EXE",
"CONSCTLX.EXE",
"avpmapp.exe",
"econceal.exe"
"escanmon.exe",
"escanpro.exe",
"TRAYSSER.EXE",
"TRAYICOS.EXE",
"econser.exe",
"VIEWTCP.EXE"
"NAME": "EScan Antivirus"
},
"PROCESS": [
"FSHDLL64.exe",
"fsgk32.exe",
"fshoster32.exe",
"FSMA32.EXE",
"fsorsp.exe",
"fssm32.exe",
```

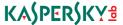

```
"FSM32.EXE",
"trigger.exe"
"NAME": "F-Secure Antivirus"
},
"PROCESS": [
"FProtTray.exe",
"FPWin.exe",
"FPAVServer.exe"
"NAME": "F-PROT Antivirus"
},
"PROCESS": [
"AVK.exe",
"GdBgInx64.exe",
"AVKProxy.exe",
"GDScan.exe",
"AVKWCtlx64.exe",
"AVKService.exe",
"AVKTray.exe",
"GDKBFltExe32.exe",
"GDSC.exe"
"NAME": "G DATA Antivirus"
},
"PROCESS": [
"virusutilities.exe",
"guardxservice.exe",
"guardxkickoff_x64.exe"
"NAME": "IKARUS Antivirus"
},
"PROCESS": [
"iptray.exe",
"freshclam.exe",
"freshclamwrap.exe"
"NAME": "Immunet Antivirus"
},
"PROCESS": [
"K7RTScan.exe",
"K7FWSrvc.exe",
"K7PSSrvc.exe",
"K7EmlPxy.EXE",
"K7TSecurity.exe",
```

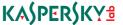

```
"K7AVScan.exe",
"K7CrvSvc.exe",
"K7SysMon.Exe",
"K7TSMain.exe",
"K7TSMngr.exe"
"NAME": "K7 Ultimate Antivirus"
},
"PROCESS": [
"nanosvc.exe",
"nanoav.exe"
"NAME": "NANO Antivirus"
"PROCESS": [
"nnf.exe",
"nvcsvc.exe",
"nbrowser.exe",
"nseupdatesvc.exe",
"nfservice.exe",
"nwscmon.exe",
"njeeves2.exe",
"nvcod.exe",
"nvoy.exe",
"zlhh.exe",
"Zlh.exe",
"nprosec.exe",
"Zanda.exe"
],
"NAME": "Norman Antivirus"
},
"PROCESS": [
"NS.exe"
1,
"NAME": "Norton Internet Security"
},
"PROCESS": [
"acs.exe",
"op mon.exe"
"NAME": "Outpost ASecurity Suite Pro"
},
"PROCESS": [
"PSANHost.exe",
"PSUAMain.exe",
```

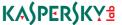

```
"PSUAService.exe",
"AgentSvc.exe"
"NAME": "Panda Antivirus"
},
"PROCESS": [
"BDSSVC.EXE",
"EMLPROXY.EXE",
"OPSSVC.EXE",
"ONLINENT.EXE",
"QUHLPSVC.EXE",
"SAPISSVC.EXE".
"SCANNER.EXE",
"SCANWSCS.EXE",
"scproxysrv.exe",
"ScSecSvc.exe"
],
"NAME": "Quick Heal Antivirus"
},
"PROCESS": [
"SUPERAntiSpyware.exe",
"SASCore64.exe",
"SSUpdate64.exe".
"SUPERDelete.exe",
"SASTask.exe"
"NAME": "SUPER Anti-Spyware"
},
"PROCESS": [
"K7RTScan.exe",
"K7FWSrvc.exe",
"K7PSSrvc.exe",
"K7EmlPxy.EXE",
"K7TSecurity.exe",
"K7AVScan.exe",
"K7CrvSvc.exe",
"K7SysMon.Exe",
"K7TSMain.exe",
"K7TSMngr.exe"
"NAME": "K7 Ultimate Antivirus"
},
"PROCESS": [
"uiWinMgr.exe",
"uiWatchDog.exe",
"uiSeAgnt.exe",
```

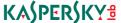

```
"PtWatchDog.exe",
"PtSvcHost.exe",
"PtSessionAgent.exe",
"coreFrameworkHost.exe",
"coreServiceShell.exe",
"uiUpdateTray.exe"
],
"NAME": "Trend Micro Antivirus+"
},
"PROCESS": [
"VIPREUI.exe",
"SBAMSvc.exe",
"SBAMTray.exe",
"SBPIMSvc.exe"
"NAME": "VIPRE Security 2015"
},
"PROCESS": [
"bavhm.exe",
"BavSvc.exe",
"BavTray.exe",
"Bav.exe".
"BavWebClient.exe",
"BavUpdater.exe"
],
"NAME": "Baidu Antivirus 2015"
},
"PROCESS": [
"MCShieldCCC.exe",
"MCShieldRTM.exe",
"MCShieldDS.exe",
"MCS-Uninstall.exe"
"NAME": "MCShield Anti-Malware Tool"
},
"PROCESS": [
"SDScan.exe",
"SDFSSvc.exe",
"SDWelcome.exe",
"SDTray.exe"
1,
"NAME": "SPYBOT AntiMalware"
},
"PROCESS": [
"UnThreat.exe",
```

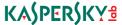

```
"utsvc.exe"
        "NAME": "UnThreat Antivirus"
        },
        "PROCESS": [
        "FortiClient.exe",
        "fcappdb.exe",
        "FCDBlog.exe",
        "FCHelper64.exe",
        "fmon.exe",
        "FortiESNAC.exe",
        "FortiProxy.exe",
        "FortiSSLVPNdaemon.exe",
        "FortiTray.exe",
        "FortiFW.exe",
        "FortiClient_Diagnostic_Tool.exe",
        "av task.exe"
        "NAME": "FortiClient"
 "JAR_REGISTRY": "vysixtdSK4W",
"DELAY CONNECT": 1,
"SECURITY TIMES": 3,
"VBOX": false
}
```

# Additional config files from other samples

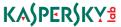

```
],
 "INSTALL": true,
 "PLUGIN FOLDER": "iGmuucOxECK",
 "JRE_FOLDER": "m8ahD7",
 "JAR FOLDER": "oZODdmrfAYJ",
 "JAR_EXTENSION": "HlZJcl",
 "DELAY INSTALL": 1,
 "NICKNAME": "Baba-God--Too-Much",
 "VMWARE": false,
 "PLUGIN EXTENSION": "GSAww",
 "JAR_NAME": "6YPyQ4CyL8P",
MD5: 59bd1efe85aac14a09ee2b8ed354a5d1
 "NETWORK": [
        "PORT": 5055,
        "DNS": "rolltrain.noip.us"
 ],
 "INSTALL": true,
 "PLUGIN FOLDER": "OPdHDvN7uRr",
 "JRE_FOLDER": "eKmx7n",
"JAR FOLDER": "8HF1W3W01L8".
 "JAR EXTENSION": "Ehh3R7",
"DELAY INSTALL": 2,
 "NICKNAME": "JSocket",
 "VMWARE": true,
 "PLUGIN EXTENSION": "ujVfz",
 "JAR NAME": "7eQ5QfhkGol",
MD5: ac104488aa3eee51129330b26f65f306
 "NETWORK": [
        "PORT": 5055.
        "DNS": "rolltrain.noip.us"
        }
 "INSTALL": true,
 "PLUGIN_FOLDER": "DBy6JXX100j",
 "JRE FOLDER": "Z99JwG",
"JAR FOLDER": "jBP1LQhfZWd",
 "JAR_EXTENSION": "auWf10",
"DELAY INSTALL": 2,
 "NICKNAME": "JSockettuko",
 "VMWARE": true,
 "PLUGIN EXTENSION": "cDBDZ",
"JAR NAME": "4LxvCVih9m2",
```

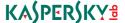

# APPENDIX B. INDICATORS OF COMPROMISE

Adwind command and control IP/domains and ports from Adwind configurations (based on samples from spear-phishing emails from November 2015 to January 2016):

108.61.224.179:3000 151.236.19.63:7777 163.47.20.20:1978 167.88.2.174:7777 174.127.99.129:1030 174.127.99.129:1950 174.127.99.134:2888 174.127.99.135:4420 174.127.99.234:1033 185.17.1.60:2888 185.17.1.72:2556 185.17.1.72:2558 185.17.1.80:1988 193.105.134.78:1910 212.7.208.88:2556 216.185.114.219:1909 216.38.2.192:7777 5.254.112.36:1920 79.172.242.97:1720 91.236.116.105:1930 95.140.125.35:1090 95.140.125.37:1901 achuprn.ddns.net:7277

backconnect123.ddns.net:1759 basketmain1.duckdns.org:2990 brownvictor.ddns.net:777 ceo.gotdns.ch:20001 chiefonodugo.ddns.net:8867 egbowantedjs.fishdns.com:244 henrry747.serveminecraft.net:14000 igbankwuruns.no-ip.info:9996 icures.serveftp.com:7777 justice.linkpc.net:2087 justmealone.ddns.net:7777 justyjohnxplodes.ddns.net:10101 loandept227.ddns.net:777 manbks123.ddns.net:4848 michael22244.ddns.net:4466 money12.from-ok.com:777 onlything4now.ddns.net:2015 onyechina.ddns.net:4321 opendoors.mvftp.org:1509 pompin02.serveftp.com:7777 pompin02.serveftp.com 7777:7777 upperway60.no-ip.org:3400 zubi009.serveftp.com:7777

All domains and IPs from all other samples we have seen:

103.25.58.218:3353 104.152.185.187:7777 104.202.126.19:7777 107.161.114.56:1234 108.61.224.179:8080 108.61.224.179:9090 109.73.76.106:1000 11111111.noip.me:14000 134.19.176.153:7777 149.202.153.121:7777 149.71.103.182:1920 162.13.83.237:2022 163.47.20.20:1978 167.88.14.106:1270 167.88.14.106:1280
167.88.2.174:7777
173.209.43.46:2010
173.209.43.46:2019
173.254.223.111:1777
173.254.223.116:8668
173.254.223.66:2223
173.254.223.86:2070
173.254.223.86:2637
174.127.99.129:1030
174.127.99.129:1050
174.127.99.130:2888
174.127.99.134:2888
174.127.99.135:3371

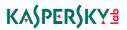

| 174.127.99.135:4420  | 185.19.85.151:1505   |
|----------------------|----------------------|
| 174.127.99.150:8484  | 185.24.234.50:7780   |
| 174.127.99.150:8585  | 185.29.9.16:9729     |
| 174.127.99.152:5035  | 185.32.221.5:3368    |
| 174.127.99.154:2828  | 185.5.175.222:2556   |
| 174.127.99.159:1819  | 185.5.175.222:7777   |
| 174.127.99.161:9050  | 185.75.59.145:1246   |
| 174.127.99.167 :1234 | 185.75.59.145:2556   |
| 174.127.99.183:1313  | 185.75.59.145:4444   |
| 174.127.99.188:2065  | 185.84.181.73:2345   |
| 174.127.99.188:2080  | 185.84.181.79:8167   |
| 174.127.99.195:100   | 185.84.181.80:5467   |
| 174.127.99.220:8282  | 185.84.181.80:7982   |
| 174.127.99.234:1033  | 185.84.181.81:7854   |
| 178.175.138.166:1604 | 185.84.181.82:5173   |
| 178.175.138.168:1707 | 185.84.181.85:5463   |
| 178.175.138.168:1970 | 185.84.181.92:7654   |
| 178.175.138.108.1370 | 185.84.181.92:8767   |
| 178.175.138.238:1505 |                      |
|                      | 185.84.181.94:4020   |
| 178.175.138.238:1506 | 185.84.181.94:5020   |
| 184.17.1.67:2556     | 185.84.181.96:2999   |
| 184.75.210.205:2525  | 188.95.54.106:1234   |
| 185.10.56.24:7777    | 191.101.151.13:1920  |
| 185.17.1.160:1777    | 192.64.11.253:2011   |
| 185.17.1.162:1030    | 193.105.134.78:1910  |
| 185.17.1.166:2556    | 198.101.10.208:1234  |
| 185.17.1.182:1900    | 198.27.105.165:7778  |
| 185.17.1.190:8729    | 198.27.126.224:1234  |
| 185.17.1.194:4040    | 198.50.222.252:1240  |
| 185.17.1.198:2556    | 198.50.248.30:8888   |
| 185.17.1.198:2888    | 199.16.31.184:1235   |
| 185.17.1.205:2808    | 199.16.31.184:1240   |
| 185.17.1.206:1502    | 199.16.31.184:1290   |
| 185.17.1.223:7777    | 199.16.31.184:5555   |
| 185.17.1.226:9033    | 199.16.31.186:1114   |
| 185.17.1.227:9874    | 199.255.138.17:7777  |
| 185.17.1.229:1010    | 199.255.138.19:1234  |
| 185.17.1.235:1819    | 199.255.138.38:7790  |
| 185.17.1.235:2546    | 199.255.138.38:7795  |
| 185.17.1.242:2556    | 199.255.138.43:7777  |
| 185.17.1.250:2000    | 204.152.219.120:1033 |
| 185.17.1.48:2556     | 204.152.219.70:5900  |
| 185.17.1.68:9762     | 204.45.207.49:7777   |
| 185.17.1.70:2556     | 204.45.207.53:1209   |
| 185.17.1.70:4142     | 204.45.207.53:1616   |
| 185.17.1.71:1089     | 204.45.207.53:2221   |
| 185.17.1.72:2556     | 212.7.208.71:9575    |
| 185.17.1.72:2558     | 212.7.208.86:101     |
| 185.17.1.80:2509     | 212.7.208.88:2556    |
| 185.17.1.80:5564     | 212.7.218.136:1030   |
| 103.17.1.00.3304     | 212.7.210.130.1030   |

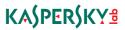

| 213.184.126.142:1202    | 67.215.4.74:4505                                      |
|-------------------------|-------------------------------------------------------|
| 213.208.129.204:1030    | 67.215.4.75:1974                                      |
| 213.208.129.211:1030    | 67.215.9.231:1910                                     |
| 213.208.129.218:1030    | 67.215.9.232:5050                                     |
| 213.208.129.220:1030    | 67.215.9.232:5054                                     |
| 213.208.152.218:1030    | 67.215.9.232:50555                                    |
| 216.107.152.237:8006    | 67.215.9.235:1257                                     |
| 216.185.114.219:1909    | 69.65.7.141:1880                                      |
| 216.185.114.219:1974    | 79.172.242.87:2040                                    |
| 216.185.114.219:1990    | 80.82.209.178:1960                                    |
| 216.38.2.192:7777       | 82.221.111.133:1044                                   |
| 216.38.2.216 :3345      | 85.195.203.29:1501                                    |
| 216.38.2.216:3345       | 85.195.203.29:8181                                    |
| 216.38.8.189:1234       | 85.195.203.29:9988                                    |
| 23.105.128.147:3370     | 85.195.203.33:1508                                    |
| 23.105.128.148:1234     | 85.195.203.9:1960                                     |
| 23.105.131.155 :3000    | 89.163.154.145:2010                                   |
| 23.105.131.155:3000     | 91.109.22.100:7777                                    |
| 23.105.131.188:7777     | 91.236.116.136:1050                                   |
| 23.105.131.209:1112     | 94.156.219.237:1040                                   |
| 23.227.196.198:2023     | 95.140.125.35:1090                                    |
| 23.227.196.207:2040     | 95.140.125.46:1099                                    |
| 23.227.199.118:2014     | 95.140.125.62:200                                     |
| 23.227.199.121:2015     | 95.140.125.76:200                                     |
| 23.227.199.72:2040      | 95.140.125.85 :1920                                   |
| 23.227.199.72:2828      | 95.140.125.85:1920                                    |
| 23.231.23.182:1010      | abdav21.ddns.net:100                                  |
| 24rinces.no-ip.biz:1506 | abudon1990.no-ip.org:5035                             |
| 31.171.155.72:774       | abudon22.no-ip.info:5035                              |
| 46.151.208.242:62622    | abusite11.ddns.net:1507                               |
| 46.151.208.242.8787     | abyugos0.no-ip.info:3390                              |
| 46.151.208.242:9034     | abyugos.no-ip.info:3371                               |
| 46.151.208.242.9034     | achuprn.ddns.net:7277                                 |
| 46.20.33.104:1381       | •                                                     |
|                         | admin50.no-ip.org:9201                                |
| 46.20.33.76:2070        | admin8090.no-ip.org:5045                              |
| 50.7.199.164:2015       | admin90.no-ip.info:5045<br>adolfo196938.ddns.net:6773 |
| 51.254.21.25:7070       |                                                       |
| 5.187.34.231:2015       | agary917.ddns.net:9210                                |
| 5.254.106.208:2804      | aisulu.ddns.net:1604                                  |
| 5.254.106.251:4020      | aisulu.ddns.net:3175                                  |
| 5.254.112.21:4020       | ajeolokun.ddns.net:659                                |
| 5.254.112.21:4050       | akwotie.ddns.net:100                                  |
| 5.254.112.24:4020       | albertfrankie.no-ip.org:200                           |
| 5.254.112.36:1920       | alicejav777.ddns.net:3674                             |
| 5.254.112.56:4711       | alicejav777.ddns.net:9765                             |
| 5.254.112.60:1900       | alicejav777.duckdns.org:56765                         |
| 5.254.112.60:1990       | alien10socket.ddns.net:774                            |
| 5.254.112.60:1991       | alien12socket.ddns.net:7777                           |
| 5.79.79.67:4040         | alien15socket.ddns.net:773                            |
| 5.79.79.70:9090         | alien17socket.ddns.net:775                            |

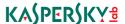

alien19socket.ddns.net:777 chklagos.no-ip.biz:18033 alien1socket.ddnsking.com:6773 chris101.ddns.net:4096 chriswoolmer00.no-ip.info:3300 alien4socket.gotdns.ch:2327 alien6socket.ddns.net:2767 chriswork99.ddns.net:7878 alien9socket.ddns.net:772 cjfitness.ddns.net:4544 alwadwte.ddns.net:6969 clemens.dynns.com:50746 coralgroups.no-ip.biz:9898 anglekeys.ddns.net:1506 anthonywilkinson10.ddns.net:3005 correctip.noip.me:3303 aptsite.ddns.net:7790 crest01.serveftp.com:7777 audreysaradin.no-ip.org:443 crest02.serveftp.com:7777 avprojets.no-ip.biz:1503 crested01.serveftp.com:7755 ayomide123.ddns.net:1220 crested01.serveftp.com:7777 avomide1.ddns.net:4442 damuk1.ddns.net:6868 backconnect123.ddns.net:1759 dave1033.ddns.net:1033 badmanthing.ddns.net:4434 dellboy11.ditchyourip.com:1030 banban66.ddns.net:8955 dellboy13.dnsiskinky.com:1040 baronbreeze.ddns.net:2468 dellboy15.couchpotatofries.org:1030 barratty.ddns.net:965 dellboy16.eating-organic.net:1040 basketxrtz.ddns.net:2990 dellboy17.quicksytes.com:1030 ben770.ddns.net:9258 dellboy17.quicksytes.com:1040 benabangwu.linkpc.net:8085 dellboy18.securitytactics.com:1040 biafra147.ddns.net:9298 depruebal.no-ip.org:1030 biggestchurch.ddns.net:100 deprueba1.no-ip.org:7777 destinynnam.ddns.net:100 biggestchurch.ddns.net:101 biggestchurch.ddns.net:82 dish-darkcomet2.linkpc.net:2051 biggiechurch.ddns.net:200 divinee.no-ip.biz:1630 biggiechurch.ddns.net:201 divinemove.ddns.net:990 biggymoney01.no-ip.biz:3030 doingtracks.ddns.net:100 biggymoney03.no-ip.biz:1690 donhamza.no-ip.org:1966 donorder.ddns.net:1970 biggymoney03.no-ip.biz:3030 biggymoney2.no-ip.biz:3030 donorder.ddns.net:1971 blessingonblessings.dnsfor.me:1990 dsfgc.ddns.net:3455 blessingonblessings.ufcfan.org:1990 dsfgc.ddns.net:5552 bms123.twilightparadox.com:1506 dydx69.ddns.net:1030 bongotedllc.no-ip.org:100 dydx96.ddns.net:1030 brownvictor.ddns.net:777 egbowanted2js.ddns.net:244 hsmarket.ddns.net:1509 egbowantedjs.ddns.net:244 budapest89.hopto.me:1030 egbowantedjs.fishdns.com:244 budapest.ddns.net:4576 egede.no-ip.biz:333 bugattiboss.servehttp.com:2241 egombute.duckdns.org:9996 bullgard.ddns.net:1980 egombute.no-ip.biz:9988 calito888.ddns.net:1589 emekau2002.ddns.net:4545 carlos1388.ddns.net:1630 emenike.no-ip.info:9997 ceoceocompany.gotdns.ch:10001 emenike.no-ip.info:9998 ceoceocompany.gotdns.ch:20001 escobar.serveftp.com:8787 chadin.serveftp.com:7777 evanovik.ddns.net:4441 chewc47.ddns.net:4455 ewillsin.ddns.net:774 chiefonodugo.ddns.net:8864 father60.bounceme.net:1020 chiefonodugo.ddns.net:8867 felbankgmailjs.no-ip.info:2012 chima147.linkpc.net:650 felixres015js.zapto.org:2011

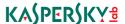

felixresult.no-ip.org:2011 jacobremittance.duckdns.org:7070 filezilla.no-ip.biz:2083 iadoltd.ddns.net:100 fingers.noip.me:7780 jagas21.ddns.net:9020 fingers.noip.me:7781 jamescage112.no-ip.biz:201 javgretest015.chickenkiller.com:56765 flexyou.chickenkiller.com:1680 floffman11.no-ip.org:2011 jayson2j.no-ip.org:1333 floffman.linkpc.net:2011 jcures.serveftp.com:7777 focusloa.ddns.net:774 jegs.ddns.net:909 jesus11.ddns.net:1010 francemaes15.duckdns.org:1989 franklin49.ddns.net:4442 jgabi.serveftp.com:7777 frankwoodsales.ddns.net:1040 jidespa0024yahjs.no-ip.org:2010 froidthefucker.ddns.net:7548 jiokekachi.ddns.net:5066 fulga01.ddns.net:400 jjsmits7.serveftp.com:2201 joeban.chickenkiller.com:3368 gabito234.serveftp.com:7777 galaxymoni.ddns.net:9010 jonnybary.no-ip.biz:1030 geogelewis90.ddns.net jonnybary.no.ip.biz:1506 georgea.serveftp.com:2210 jry123.ddns.net:1317 gist.no-ip.info:5732 jry123.ddns.net:1318 gmoneydns.duckdns.org:1990 jry123.ddns.net:1952 godwin231.zapto.org:8787 jrv123.ddns.net:8002 godwin4real.ddns.net:6868 jsocserveronline.read-books.org:1605 goodloves.ddns.net:1708 jsucket.hackermind.info:5055 goods11.ddns.net:1509 judalien.ddns.net:6969 goooodymegma.no-ip.org:1990 iupita10.ddns.net:100 gta2.ddns.net:81 iust2015.ddns.net:7777 harry150.ddns.net:1800 justicebro.linkpc.net:2086 harry150.ddns.net:1802 justice.linkpc.net:2087 harry150.ddns.net:1805 justicsbro.linkpc.net:2086 harryaleandro.ddns.net:7777 justicsbro.no-ip.org:2086 hdllsy11.no-ip.org:1960 justics.no-ip.org:2087 hedie1979.no-ip.org:3300 justmealone.ddns.net:7777 henrry747.serveminecraft.net:14000 justnd2001.no-ip.biz:1960 henrygalaxy.publicvm.com:2032 justyjohnxplodes.ddns.net:10101 herura.ddns.net:200 ivaoluwade.ddns.net:56765 herura.ddns.net:201 kane2244.ddns.net:7766 hisandu.ddns.net:1940 keithoffman25.ddns.net:4545 holymoney.crabdance.com:8888 kifego.servehalflife.com:40001 hustler.no-ip.org:7777 kifego.servehalflife.com:50001 hydrabad-ur.ddns.net:1505 kingsman.no-ip.org:7777 hydrabad-ur.ddns.net:1506 kipapos.gotdns.ch:6060 ifeanyi147.ddns.net:1601 kissfromarose.ddns.net:100 igbankwuruns.no-ip.info:9996 klasik101.ddns.net:2109 ike-jsocket.publicvm.com:2333 klydest.ddns.net:100 importantloggmal.no-ip.biz:2014 kokoman.no-ip.biz:1941 importloggm.duckdns.org:1961 kuom.ddns.net:100 indologisticsltd.no-ip.biz:100 lagostj.servebeer.com:17033 integralhcs.no-ip.biz:1920 lashsecurities.ddns.net:200 intergralhcs.no-ip.biz:1920 lawrex.publicvm.com:2027 iykeben00.no-ip.info:3371 layziebone009.ddns.net:1505 jacobjsockresyah.no-ip.info:2012 leonardomateus131.ddns.net:1680

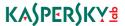

obaniko1111.ddns.net:3355 leosplint86.ddns.net:8955 link2bros.ddns.net:7777 obicharls.redirectme.net:1461 link2bross.ddns.net:7777 officetartousi.no-ip.biz:9898 linsom05.noip.me:3277 ogawilli.collegefan.org:7777 lisalove.myftp.biz:1080 okoro.ddns.net:4040 okpole123.ddns.net:1979 livesyn03.midexim.com:6887 loandept227.ddns.net:777 okwychrist2004.gotdns.ch:1804 loandept2281.ddns.net:774 olavroy44.ddns.net:3342 logisticsltd.no-ip.biz:100 olavroy4.ddns.net:3342 madman1.ddns.net:659 omaricha.no-ip.org:7777 magabox126.ddns.net:7777 ome.no-ip.info:1604 mainlandbridge.ddns.net:1971 ome.no-ip.info:3360 manhks123.ddns.net:4848 onvechina.ddns.net:4321 mariopuzo.ddns.net:4355 opendoors.myftp.org:1604 mascott.ddns.net:100 opendoors.myftp.org:1607 masterchris211.ddns.net:1960 otimmo.ddns.net:991 masterchris221.ddns.net:1960 ottimo.ddns.net:991 mavado.serveblog.net:1818 otunba.ddns.net:3334 max1239.ddns.net:1802 panel2.collegefan.org:3650 mcvin.corotext.com:8003 passmore1.publicvm.com:49459 mega123b.ddns.net:1507 perfomiracles247.duckdns.org:1962 michael22244.ddns.net:4466 peter123456.ddns.net:9537 mikey0147.ddns.net:660 phcity2090.bounceme.net:1030 mikkyserial.redirectme.net:9020 philsa.ddns.net:4455 millzjsoctrinwi80gm.duckdns.org:1960 plainview.duckdns.org:4040 money12.from-ny.net:774 plainview.myvnc.com:4227 money12.from-ok.com:777 pompin02.serveftp.com:7777 pompin02.serveftp.com 7777:7777 moneyboss.ddns.net:1604 moneycee.ddns.net:7878 pppppppp12.ddns.net:2211 moneymind.ddns.net:4567 prince240.no-ip.biz:7701 moore11.no-ip.info:2065 prince24.ddns.net:1507 morval.ddns.net:5066 professor.myvnc.com:8996 mrmoney.no-ip.biz:8989 psarda.ddns.net:4441 mrmoney.no-ip.biz:9898 quaver.publicvm.com:4498 mropera12.no-ip.biz:8686 quaver.publicvm.com:7689 mukor.ddns.net:4355 ravman.ddns.net:7777 munachim.linkpc.net:5043 reversebaglanti.com:150 muratozkan.ddns.net:3355 reversebaglanti.com:6000 myifyboy.serveftp.com:7777 rmg-20.ddns.net:3456 mypres001.serveftp.com:7777 roadmaster2013.ddns.net:1960 myyveon.ddns.net:1619 rx450.ddns.net:2222 nbw09o.gotdns.ch:5050 salesexport.svtes.net:1818 newbj.no-ip.biz:1708 saleshore201.serveblog.net:1640 nickre015jsock.duckdns.org:2017 sambahs.ddns.net:9258 nikresut015js.no-ip.org:1989 septt.dvrcam.info:1215 nikresut015js.zapto.org:2014 serialcheck55.serveblog.net:1818 nklove66.no-ip.info:1960 settlement.ddns.net:1986 nonnvkev.ddns.net:1506 shadowmek.ddns.net:1559 nono147.ddns.net:1604 shadowmekz.ddns.net:1559 oba147.ddns.net:3355 silverback.noip.me:2196

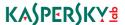

smart12456.ddns.net:4499
songs.linkpc.net:8995

spa1dingdiljayah.no-ip.biz:2010

star01.ddns.net:3370
starboy.noip.me:4500
starboy.ufcfan.org:7077

stevemartins02.no-ip.biz:8686

stitatn.no-ip.org:1234
swift.ddns.net:2002
tanwilliam.ddns.net:7755
taraba111.gotdns.ch:1051
tcheckk.ddns.net:200

tchecks.ddns.net:200

tetetes2222.chickenkiller.com:2468

theman111.ddns.net:1509 thisreason.ddns.net:100 tiwamade.ddns.net:1803 toba123.ddns.net:1506 tojaxx.ddns.net:7777

tonychucks.chickenkiller.com:9988

toolsoffice.ddns.net:660 tpalmer1955.ddns.net:774 trusplus111.gotdns.ch:1803 ucnas2008.ddns.net:7788 uniteknolog.ddns.net:1234 uniteknolog.ddns.net:1331 uniteknolog.ddns.net:1333 uniteknolog.duckdns.org:1234

uniteknolog.duckdns.org:1331

uniteknolog.duckdns.org:1333
upperway60.no-ip.org:3400
upright22.no-ip.org:1313
upright2.no-ip.org:1313
uyu.webhop.me:1941

valchijioke.publicvm.com:49459 valchijioke.publicvm.com:5066 vasocserver.read-books.org:1605

vaspakou.ddns.net:2424 versionfive.ddns.net:1505 versionfive.ddns.net:3376 vivipas.ddnsking.com:1234 vmoney.ddns.net:777

web2016web.webhop.me:2083 wellspring4life.ddns.net:1408

wellspring4life.ddns.net:1409 whichway.ddns.net:100 whichway.ddns.net:1236 willyd01.ddns.net:3345

wlkd.myftp.org:7070 workshopjs.ddns.net:225 workshopjs.fishdns.com:226 writtings.ddns.net:1030 xsubin3310.sytes.net:3310

ypfbackup.mylenovoemc.com:2320
zivva007.ddns.net:7777
zoee.noip.me:8088
zubi009.serveftp.com:7777

## APPENDIX C. SAMPLE HASHES

### Attack against Singaporean bank

e8388a2b7d8559c6f0f27ca91d004c7c 59bd1efe85aac14a09ee2b8ed354a5d1 4101941083b429db7b3ed01b05d6b46a

#### Dubai incident

049b159904ba88686c5237a447e93c7a ac104488aa3eee51129330b26f65f306

### Attacks against Russian bank

5ec433678c3e700d0ec4b8cf7f855d19 5fb5c494f1adc070f7291bee4f14d03e

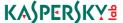

### Attacks against financial organisations in November'15-January'16

f63f98123d0ee829d5973813115e7859 274761259f8f3a02h8fdd4a2f06611c5 c8a544468290c519e2083e35799910d3 7b5337c7b4aca81f44dff8c5d9231d04 8bca683f162babf0f228770b43beead 3bbf0f8aec569a743fe26ad1aca7e686 36869c86bd5d8763d6a669d222ed806d 7746109932c5a6a00b05272a96aac94a 68e06687ee72e84ae8253ea4278ff59f

# **APPENDIX D. KNOWN VERDICTS**

### Kaspersky detection names:

```
Trojan.Java.Agent.fg
Trojan.Java.Agent.fm
Trojan.Java.Agent.fo
Trojan.Java.Agent.fq
Trojan.Java.Agent.fr
Trojan.Java.Agent.fc
Trojan.Java.Agent.ft
Trojan.Java.Agent.fu
Trojan.Java.Agent.fp
Trojan.Java.Agent.cy
Trojan.Java.Agent.dz
Backdoor.Java.Agent.am
Backdoor.Java.Agent.ak
Backdoor.Java.Agent.q
Trojan-Downloader.VBS.Agent.azm
```

Trojan-Downloader.VBS.Agent.azp

Trojan.Java.Generic Troian.Java.Adwind Backdoor, Java, Adwind

not-a-virus:PSWTool.Win32.NetPass.bag

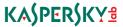

## **APPENDIX E. YARA SIGNATURES**

```
rule Adwind_JAR_PACKA {
meta:
  author = "Vitaly Kamluk, Vitaly.Kamluk@kaspersky.com"
 last_modified = "2015-11-30"
strings:
 $b1 = ".class" ascii
 $b2 = "c/a/a/" ascii
 $b3 = "b/a/" ascii
 $b4 = "a.dat" ascii
 $b5 = "META-INF/MANIFEST.MF" ascii
condition:
  int16(0) == 0x4B50 and ($b1 and $b2 and $b3 and $b4 and $b5)
rule Adwind_JAR_PACKB {
meta:
  author = "Vitaly Kamluk, Vitaly.Kamluk@kaspersky.com"
 last modified = "2015-11-30"
 strings:
 $c1 = "META-INF/MANIFEST.MF" ascii
 $c2 = "main/Start.class" ascii
 $a1 = "config/config.perl" ascii
 $b1 = "java/textito.isn" ascii
 condition:
  int16(0) == 0x4B50 and ($c1 and $c2 and ($a1 or $b1))
}
```

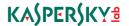

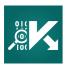

Securelist, the resource for Kaspersky Lab experts' technical research, analysis, and thoughts.

### Follow us

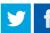

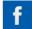

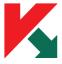

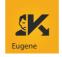

Eugene Kaspersky Blog

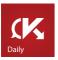

Kaspersky Lab B2C Blog

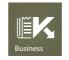

Kaspersky Lab B2B Blog

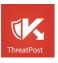

Kaspersky Lab security news service

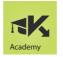

Kaspersky Lab Academy

# ADWIND — A CROSS-PLATFORM RAT

## Kaspersky Lab HQ

39A/3 Leningradskoe Shosse Moscow, 125212 Russian Federation

### more contact details

Tel: +7-495-797-8700 Fax: +7-495-797-8709